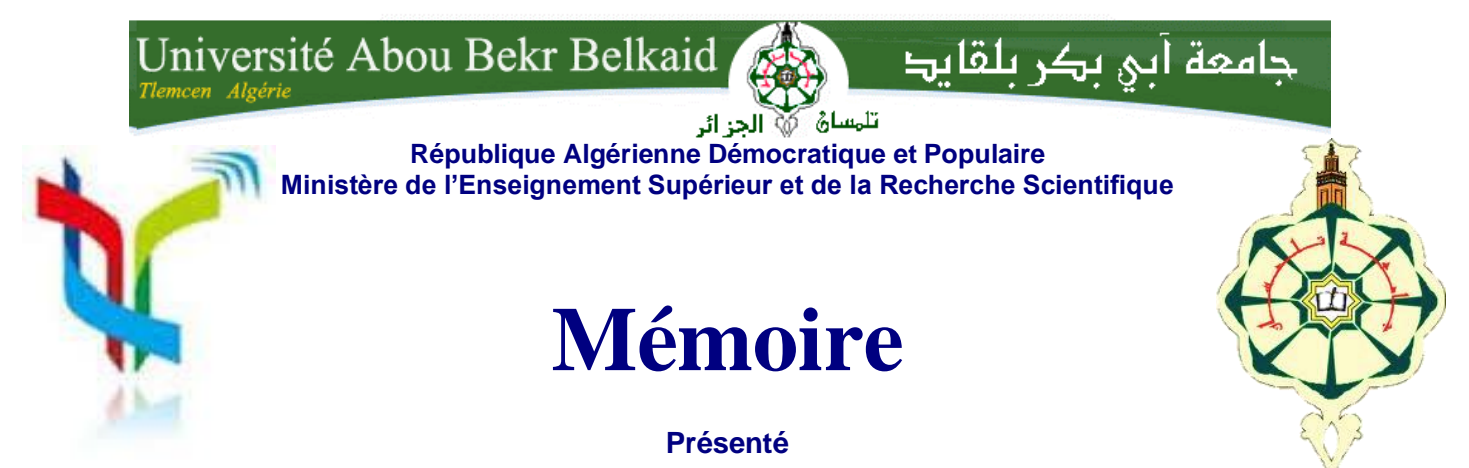

**A L'UNIVERSITÉ DE TLEMCEN FACULTÉ DE TECHNOLOGIE**

**DÉPARTEMENT DE GENIE ELECTRIQUE ET D'ELECTRONIQUE**

Pour l'obtention du diplôme de

# **MASTER**

**Spécialité :** " Réseaux et Systèmes deTélécommunications"

Présenté par :

**BENABDELKADER Saliha CHIKH Amina**

# **CONCEPTION DES GUIDES D'ONDES INTEGRES AUX SUBSTRATS FONCTIONNANT DANS LA BANDE X**

Soutenu le 1 Juillet 2013 devant le Jury composé de:

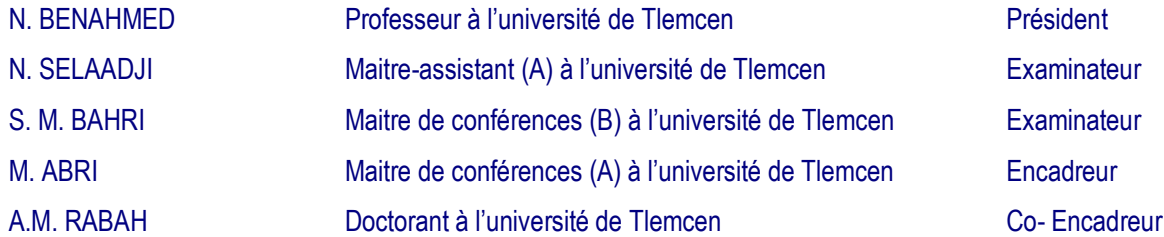

# *Remerciements*

*Ce travail a été effectué au Département de Génie Electrique et d'Electronique de la Faculté de Technologie de l'Université Abou-Bekr Belkaid-Tlemcen.*

*Nous remercions tout d'abord, Allah qui nous a donné la force et le courage pour terminer nos études et élaborer ce modeste travail.*

*Nous adressons nos sincères remerciements à Monsieur M. ABRI Maitre de conférences (A) à l'université Abou-Bekr Belkaid, qu'il trouve ici l'expression de nos sincères remerciements d'avoir bien voulu accepter d'encadrer ce mémoire, nous lui exprimons notre profonde gratitude pour tous ses conseils, ses aides, leur dévouement pour le travail, leur sympathie et toutes les ressources qu'il a mis à notre disposition ont permis de réalisé ce mémoire dans l'excellente condition de travail.*

*Nos sincères remerciements à notre Co-Encadreur A.M. RABAH Doctorant à l'université de Tlemcen qui a bien voulu nous aider, et de nous avoir encouragé le long de notre travail, aussi pour toute la documentation qu'il a mis à notre disposition.*

*Nous tenons à exprimer notre gratitude à Monsieur N. BENAHMED Professeur à l'université Abou-Bekr Belkaid, de nous faire l'honneur de présider le jury de soutenance, ainsi qu'à Madame N. SELADJI Maitre assistante (A) à l'université Abou-Bekr Belkaid et Monsieur S.M. BAHRI, maitre assistant à l'université Abou-Bekr Belkaid qui ont bien voulu assurer la tâche d'examinateur et de consacrer une partie de son temps à l'examen de ce travail.*

*Nous tenons à remercier également tout le personnel du Laboratoire de Télécommunications pour leurs gentillesses ainsi qu'à la promotion MASTER.*

*Enfin, nous exprimons nos remerciements à tous qui ont contribués de près ou de loin à l'élaboration de ce travail.*

# **Sommaire**

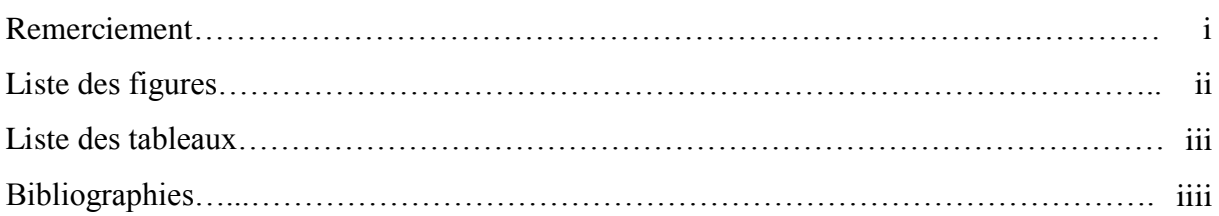

# Introduction

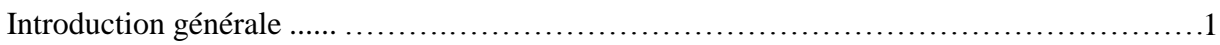

# CHAPITRE I : Généralités sur les guides d'ondes

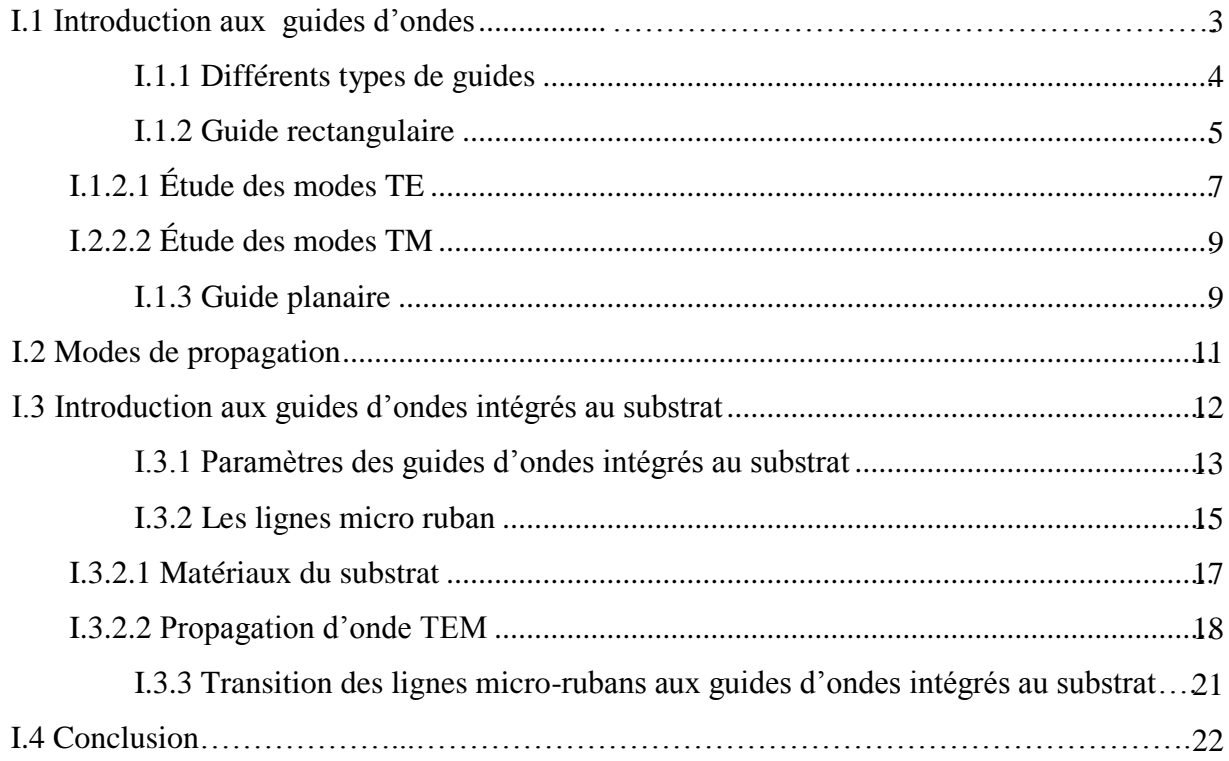

# CHAPITRE II : Présentation du logiciel CST MICROWAVE STUDIO

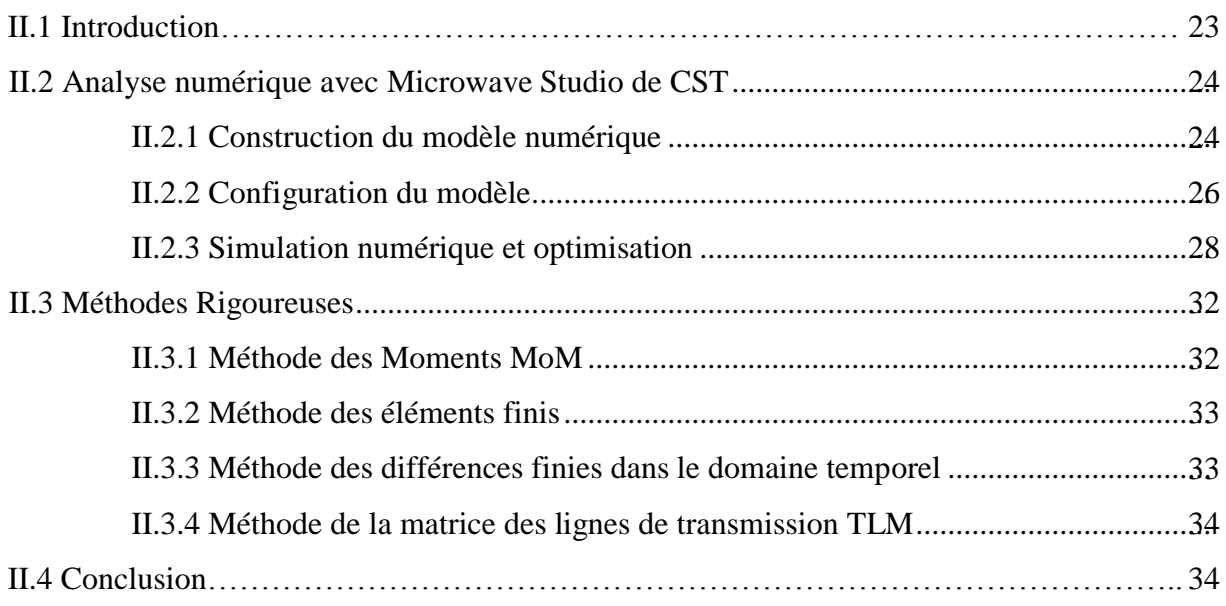

# CHAPITRE III : Présentation des résultats de simulation

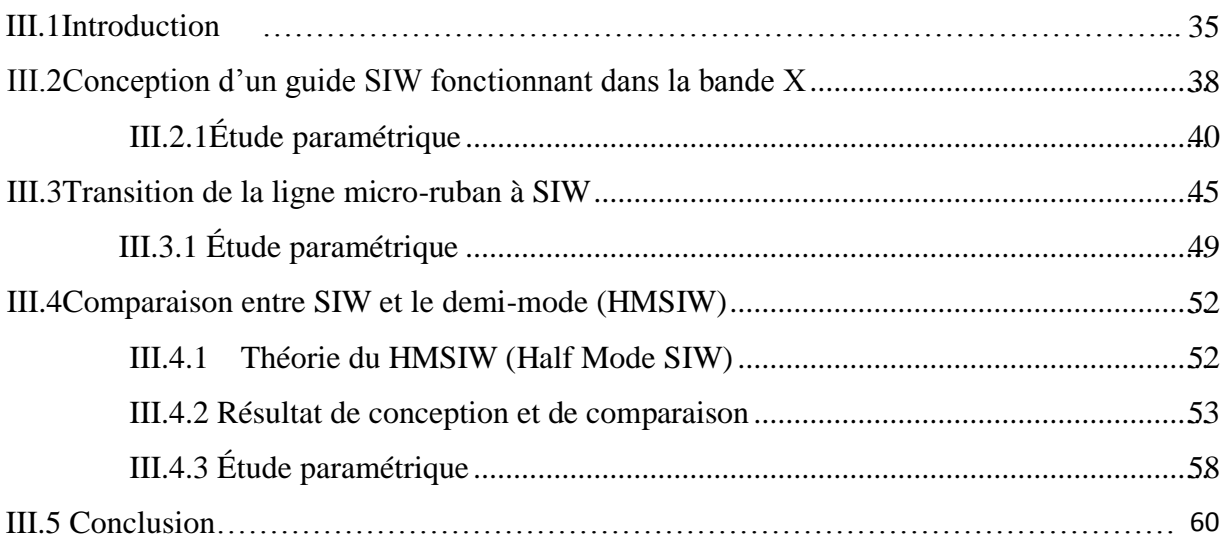

# Conclusion

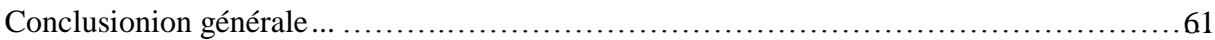

# **Introduction générale**

L'industrie de l'électronique tente de réduire au maximum les coûts de fabrication des circuits pour satisfaire le consommateur ainsi que pour être plus concurrentielle. Les circuits hautes fréquences, qui sont utilisés dans toutes les sphères des télécommunications, sont parfois lourds et imposants selon les technologies utilisées ce qui n'est pas intéressant pour l'intégration de systèmes portables (cellulaires, lecteurs mp3, etc.). Les guides d'ondes rectangulaires sont un bel exemple de composants ayant de très hautes performances, mais encombrants. Une technologie de remplacement a vu le jour il y a quelques années pour pallier à ce problème : le guide d'ondes intégré au substrat (GIS). En effet, ce guide accomplit les mêmes fonctions que les guides d'ondes conventionnels. Ils ont cependant un bien meilleure densité d'intégration et leurs coûts sont moindres. Par contre, leur facteur de qualité est plus petit. Comme leur nom l'indique, ils sont directement intégrés dans le substrat (ou PCB) ce qui les rend beaucoup plus compacts.

Les guides d'ondes intégrés au substrat permettent d'intégrer les différents composants en utilisant un seul procédé de fabrication, plutôt que de les fabriquer séparément et de les assembler par la suite. Par exemple, les filtres, déphaseurs et antennes peuvent tous être fabriqués en GIS ce qui a pour effet de diminuer les dimensions du système total et aussi les coûts de fabrication et d'assemblage.

Comme cette technologie est relativement récente, elle n'est pas encore mature. En effet, de nombreux projets de recherches sont en cours dans le but de développer des filtres, des coupleurs, etc. Effectivement, pour que cette technologie soit intéressante, une importante librairie de composants doit être disponible. Plusieurs filtres, coupleurs et antennes à fentes ont déjà été réalisés avec cette technologie.

Afin de mener à bien la simulation de ces nouvelles structures, nous sommes optés vers un logiciel commercial disponible au niveau du laboratoire de télécommunication, il s'agit de CST MICROWAVE STUDIO.

Microwave Studio est un outil de simulation électromagnétique très puissant conçu par la compagnie CST. Ce logiciel permet de faire la conception et la simulation d'un grand nombre de circuits micro-onde autant de type coaxial que Microruban.

Ce mémoire est scindé en trois chapitres comme suit :

Le premier chapitre expose l'étude théorique sous forme de généralité sur les lignes de transmission, les guides d'ondes et la technologie des circuits imprimés. Toutes les notions seront détaillées.

Le chapitre deux est réservé à la présentation et la validation du logiciel CST MICROWAVE STUDIO utilisé dans nos simulation.

Le dernier chapitre consiste à la conception de notre guide d'onde intégré au substrat sous CST MICROWAVE STUDIO avec quelques travaux de simulation pour étudier cette nouvelle technologie. Une étude paramétrique est effectuée sur les différents paramètres constituant le guide afin d'obtenir les meilleurs performances en terme d'adaptation et de transmission. Le guide demi mode dit half mode HMSIW est également abordé afin de réduire la taille et l'encombrement tout en gardant les mêmes performances.

Ce mémoire se termine avec une conclusion. Une référence bibliographique sera rajoutée à la fin afin que le lecteur puisse bien se servir de ce document.

# **I.1 Introduction aux guides d'ondes**

L'étude des lignes dans le domaine des micros ondes s'étend de 30 MHz à 300GHz, la bande la plus utilisée s'étend de 1 à 30 GHz, qui correspond à un intervalle [10, 300] mm, ou il y a trois types de technologie :

- La technologie micro lignes.
- La technologie lignes coaxiales.
- La technologie guides d'ondes.

De la même manière que les lignes de transmission, les guides d'ondes sont utilisés pour transférer de l'énergie électromagnétique d'un point à un autre, donc c'est un système qui sert à guider les [ondes électromagnétiques](http://fr.wikipedia.org/wiki/Onde_%C3%A9lectromagn%C3%A9tique) ou les [ondes acoustiques](http://fr.wikipedia.org/wiki/Onde_acoustique) c'est à dire un système de guidage qui laisse propager les ondes TEM. Il est notamment utilisé en [physique,](http://fr.wikipedia.org/wiki/Physique) en [optique](http://fr.wikipedia.org/wiki/Optique) et en [télécommunication…](http://fr.wikipedia.org/wiki/T%C3%A9l%C3%A9communication)etc.

Pour guider les ondes, le système est généralement constitué de deux matériaux différents. Il peut aussi être constitué d'un seul matériau avec un [gradient](http://fr.wikipedia.org/wiki/Gradient) d'indice.

La technologie dépend du [spectre électromagnétique](http://fr.wikipedia.org/wiki/Spectre_%C3%A9lectromagn%C3%A9tique) des ondes que l'on veut guider :

- en optique, on peut utiliser une [fibre optique](http://fr.wikipedia.org/wiki/Fibre_optique) ou un guide d'optique intégré,
- en [micro-ondes,](http://fr.wikipedia.org/wiki/Micro-onde) on utilise des tuyaux métalliques à section souvent rectangulaires,
- en radiofréquences, on utilise des lignes de télégraphistes bifilaires, des lignes microstrip ou des câbles coaxiaux.

Les lignes de transmission sont utilisées souvent pour transférer de l'énergie électromagnétique en mode TEM (Transverse Electrique Magnétique) dans une large gamme d'ondes (du kilométrique au centimétrique (Hyperfréquence)).

Pour des fréquences allant jusqu'à 3GHz, on utilise principalement le câble coaxial. Au delà de cette fréquence les pertes sont considérables. Cependant de spécial court câble coaxial peut être utilisé jusqu'à 50 GHz. Quant à la ligne micro ruban, elle est utilisée dans les circuits intégrés micro-ondes.

Les guides d'ondes rectangulaires ou cylindriques, sont utilisés souvent pour transférer de l'énergie électromagnétique en modes TE (Transverse Électrique) ou TM (Transverse

Magnétique) pour des fréquences de l'ordre et supérieures à la dizaine de GHz (hyperfréquences), pour lesquelles on trouve essentiellement des applications radar ou des télécommunications spatiales.

Les guides d'ondes électromagnétiques peuvent en effet transporter de fortes puissances micro-ondes (propagation dans l'air), ce qui est particulièrement important pour les radars de puissance et des télécommunications spatiales.

Aucune limitation de fréquence pour les ondes TEM, par contre pour les ondes TE et TM il y a une fréquence de coupure «  $f_c$  » qui dépend des dimensions du système de guidage

#### **I.1.1 Différents types de guides**

Généralement les guides dépendent de la pulsation [1].

#### **a. Ondes optiques :**

On a les fibres optiques à saut d'indice et à gradient d'indice selon la figure I.1 :

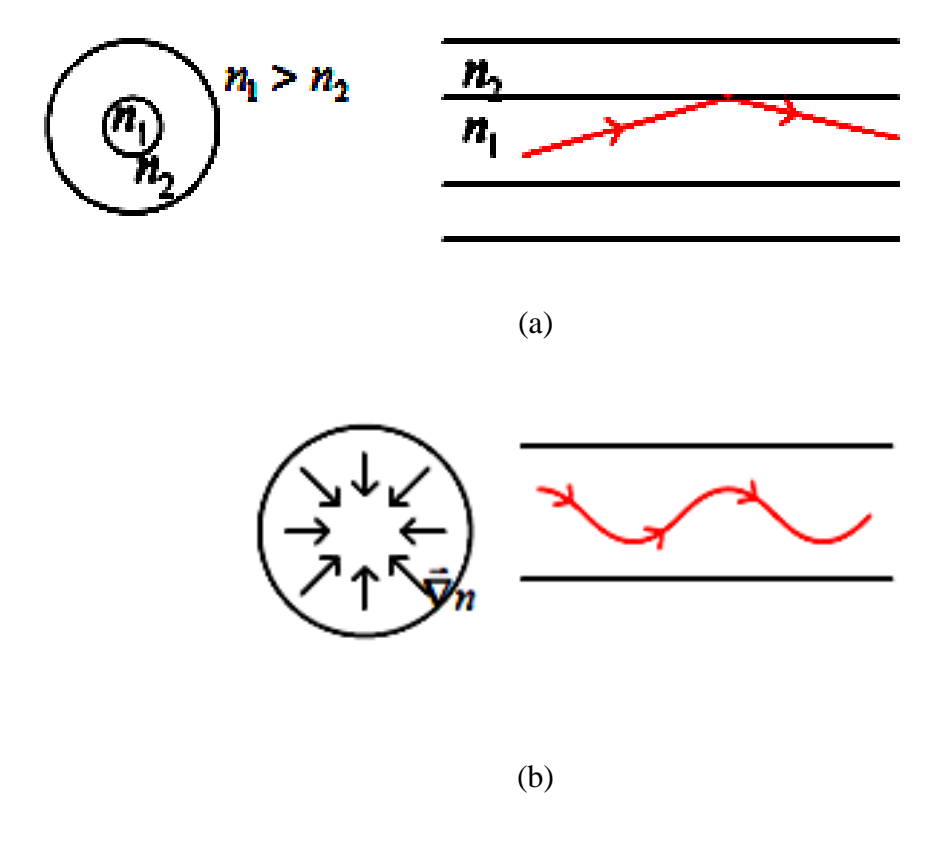

**Figure I.1 :** (a) Fibre optique à saut d'indice (b) fibre optique à gradient d'indice.

#### **b. Ondes hertziennes :**

On utilise des guides métalliques et un milieu de propagation diélectrique.

### **I.1.2 Guide rectangulaire**

Les guides d'ondes les plus largement utilisés sont les guides d'ondes rectangulaires. Les raisons qui expliquent ce choix, c'est qu'ils ont une bonne largeur de bande d'opération pour un mode de propagation donné, une atténuation raisonnablement faible, et finalement une bonne stabilité du mode de propagation fondamental. Les dimensions habituelles de ce genre de guides sont généralement une largeur égale au double de la hauteur.

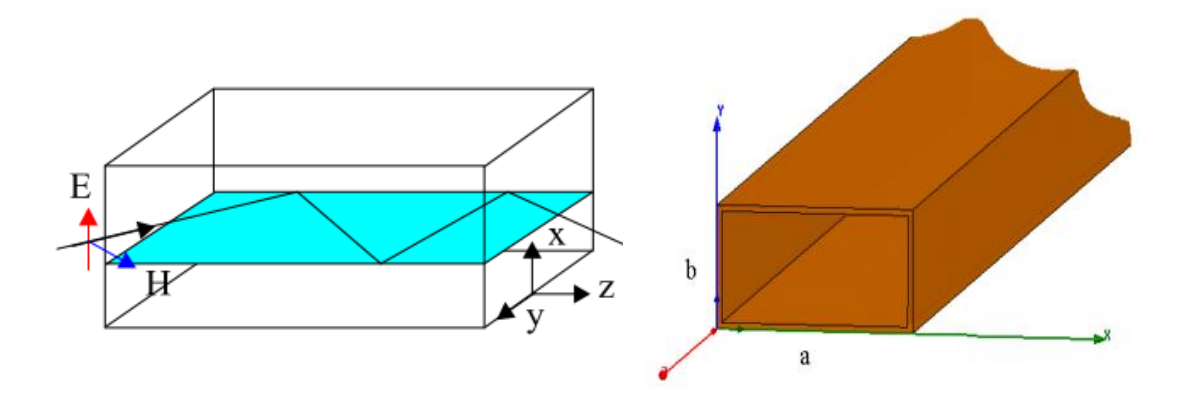

**Figure I.2 :** Guide d'onde rectangulaire.

Une onde électromagnétique (OEM) plane incidente se propageant dans un milieu diélectrique et rencontrant un plan conducteur, donne naissance à une onde réfléchie. Les conditions de continuité à la surface de séparation entre un milieu diélectrique et un conducteur parfait imposent que la composante tangentielle du champ électrique et la composante normale du champ magnétique soient nulles.

La propagation selon Oz d'une OEM dans un guide d'onde rectangulaire sera possible si le champ électrique de l'onde incidente est parallèle aux faces sur lesquelles cette onde va se réfléchir successivement. En posant :

$$
\beta \pi = \lambda/2, \gamma = \alpha + j\beta, k^2 = \varepsilon \mu \omega^2 + \gamma^2 \tag{I.1}
$$

On peut exprimer les champs sous la forme :

$$
E_x = E_x(x, y, z, t) \text{ et } E_y = E_y(x, y)e^{-\gamma z}e^{jwt} \tag{I.2}
$$

$$
H_x = H_x(x, y, z, t) \text{ et } H_y = H_y(x, y)e^{-\gamma z}e^{jwt}
$$
 (I.3)

Nous retrouvons trois types de mode de propagation pour un guide d'onde rectangulaire: transverse électrique ( $E_z = 0$ ,  $H_z \neq 0$ ), transverse magnétique ( $E_z \neq 0$ ,  $H_z =$ 0), et hybride ( $E_z \neq 0$ ,  $H_z \neq 0$ ), z étant l'axe de direction de propagation de l'onde. Le mode transverse électromagnétique ( $E_z = H_z = 0$ ) ne peut exister dans un guide fermé en raison de ses parois qui forment une équipotentielle dans un plan perpendiculaire à la direction de propagation (NB : Dans un mode TEM le champ E est conservatif dans un tel plan).

Dans un guide d'onde, il existe un facteur de propagation  $\gamma = \alpha + j\beta$  pour chaque mode et ainsi une fréquence de coupure spécifique à chacun. Cette fréquence sépare la plage de fréquence où l'onde est atténuée (onde « évanescente ») de la plage de fréquence où l'onde peut se propager. Afin de définir la plage idéale de fréquence d'opération d'un guide d'onde, la fréquence de coupure de son mode fondamental et des modes suivants doivent être connus.

La formule de fréquence de coupure de tous les modes pour un guide d'onde rectangulaire est donnée ci-dessous :

$$
f_c = \frac{c}{2} \sqrt{\left(\frac{m}{a}\right)^2 + \left(\frac{n}{b}\right)^2} \tag{I.4}
$$

Où  $\mathbf{1}$  $\frac{1}{\sqrt{\mu \varepsilon}} \approx$ 

Le guide d'ondes rectangulaire est une structure de guidage à un conducteur en forme de tube creux de section rectangulaire [2].

# **I.1.2.1 Étude des modes TE**

Pour ces modes on a :  $E_z = 0$ ,  $H_z \neq 0$ 

L'équation d'onde dans un milieu pour une onde de variation temporelle s'écrit :

$$
\vec{\nabla}^2 \vec{H} = \varepsilon \mu_0 \frac{\partial^2 \vec{H}}{\partial t^2} = -\varepsilon \mu_0 \omega^2 \vec{H}
$$
 (I.5)

La longueur d'onde de coupure est :

$$
\lambda_{\rm c} = \frac{2\sqrt{ab}}{\sqrt{m^2 \frac{b}{a} + n^2 \frac{a}{b}}} \tag{I.6}
$$

A partir de la formule (I.6) on peut vérifier aisément que le mode dominant est un mode TE. En l'occurrence, il s'obtient lorsque l'indice relatif à la plus petite dimension *n* est égal à zéro. Ainsi  $\lambda_{c10} = 2a$  [3].

La pulsation de coupure  $\omega_c$  correspond à k<sub>z</sub>=0, soit :

$$
\omega_{\rm C} = \frac{1}{\sqrt{\epsilon \mu_0}} \sqrt{\left(\frac{m\pi}{a}\right)^2 + \left(\frac{n\pi}{b}\right)^2} \tag{I.7}
$$

De la relation de dispersion on déduit le vecteur d'onde  $k_z$  de propagation :

$$
k_z = \sqrt{\epsilon \mu_0 (\omega^2 - \omega_C^2)}
$$
 (I.8)

Pour  $\omega \leq \omega_c$ , k<sub>z</sub> est imaginaire pure. Le mode est atténué (pas de propagation).

L'onde est dans ce cas est évanescente.

Pour  $\omega > \omega_c$ , k<sub>z</sub> est purement réel donc le mode se propage.

En pratique, on travaille à des fréquences situées entre les fréquences de coupure des deux premiers modes de façon à n'avoir qu'un seul mode de propagation dans le guide.

Les modes susceptibles de se propager après le  $TE_{10}$  sont le mode  $TE_{01}$  pour lequel  $\lambda_{c01} = 2b$ , et TE<sub>20</sub> pour $\lambda_{c20} = a$ .

- Si  $b > a/2$  nous avons  $w_{c01} < w_{c20}$ .
- Si  $b < a/2$  nous avons  $w_{c01} > w_{c20}$ .

Dans le cas particulier d'un guide carré, la fréquence de coupure du mode TE<sub>10</sub> est la même que celle du mode  $TE_{01}$ , de plus les modes  $TE_{11}$  et  $TM_{11}$  auront la même fréquence de coupure que le mode  $TE_{20}$ .

Puisqu'on désire élargir la bande de fréquence où seul le mode dominant se propage, une fois la largeur du guide fixée, la pulsation  $w_{c20}$  est aussi fixée; par conséquent, on utilisera des guides dont la hauteur est égale ou inférieure à la demi-largeur [4].

Lors de la propagation d'une onde dans un guide, on doit alors retrouver la même phase tous les longueurs d'onde guidée  $\lambda_{g}$ . C'est à dire que  $k_{z} \lambda_{g} = 2 \pi$  et donc :

$$
\lambda_{\rm g} = \frac{2\pi}{\rm k_z} = \frac{2\pi}{\omega\sqrt{\epsilon\mu_0}} \frac{1}{\sqrt{1 - \frac{\omega_{\rm C}^2}{\omega^2}}} = \frac{1}{\sqrt{1 - \frac{\lambda_0^2}{\lambda_{\rm C}^2}}}
$$
(I.9)

Où  $\lambda_0 = \frac{2}{\pi}$  $rac{2\pi}{\omega\sqrt{\epsilon\mu_0}}$ : le vecteur d'onde dans le milieu illimité.

La relation de dispersion est :

$$
\omega^2 \varepsilon \mu_0 = \left(\frac{m\pi}{a}\right)^2 + \left(\frac{n\pi}{b}\right)^2 + k_z
$$
\n(1.10)

La vitesse de propagation est :

$$
\mathbf{v} = \frac{\partial \omega}{\partial \mathbf{k}_z} = \left(\frac{\partial \mathbf{k}_z}{\partial \omega}\right)^{-1} = \frac{1}{\sqrt{\epsilon \mu_0}} \frac{1}{\sqrt{1 - \frac{\omega_C^2}{\omega^2}}} = \mathbf{v}_0 \frac{1}{\sqrt{1 - \frac{\omega_C^2}{\omega^2}}}
$$
(I.11)

Où  $v_0$  est la vitesse de propagation dans un milieu illimité.

L'impédance de l'onde TE est :

$$
Z_{\rm TE} = z_0 \left( 1 - \frac{\omega_c^2}{\omega^2} \right)^{-1/2} = z_0 \left( 1 - \frac{1}{\epsilon \mu_0 \omega^2} \left( \left( \frac{m\pi}{a} \right)^2 + \left( \frac{n\pi}{b} \right)^2 \right) \right)^{-1/2} > z_0 \tag{I.12}
$$

Où  $Z_0$  est l'impédance dans un milieu illimité.

 $Z_{TE}$  est appelé aussi l'impédance caractéristique de l'onde TE<sub>mn</sub> [4].

# **I.2.2.2 Étude des modes TM**

- pour  $m=0$  ou  $n=0$ ,  $E_z=0$  ce qui exclut ce mode
- pour les modes TM, la relation de dispersion, la pulsation de coupure,

La longueur d'onde guidée et la vitesse de propagation sont identiques que celles des modes TE [4].

L'impédance de l'onde TM est :

$$
Z_{TM} = z_0 \sqrt{1 - \frac{\omega_c^2}{\omega^2}} = z_0 \left(1 - \frac{1}{\epsilon \mu_0 \omega^2} \left(\left(\frac{m\pi}{a}\right)^2 + \left(\frac{n\pi}{b}\right)^2\right)\right)^{1/2} < z_0 \tag{I.13}
$$

#### **I.1.3 Guide planaire**

L'optique géométrique permet déjà de se faire bonne une idée des propriétés des guides optiques en représentant les rayons optiques se propageant dans un milieu. La description de l'optique géométrique, bien qu'approximative, est valide quand les dimensions d'un guide sont beaucoup plus larges que la longueur d'onde *λ* considérée. Quand ces deux valeurs deviennent comparables ce n'est que la théorie électromagnétique de la propagation des ondes, décrit dans le paragraphe suivant, qui permet expliquer complètement les processus du guidage de la lumière.

Dans la forme la plus simple, un guide diélectrique planaire est constitué d'une couche mince d'indice de réfraction  $n_f$  entourée par un substrat d'indice  $n_s$   $\langle n_f$  et un revêtement supérieur d'indice  $n_c$ < $n_f$  (Figure I.3).

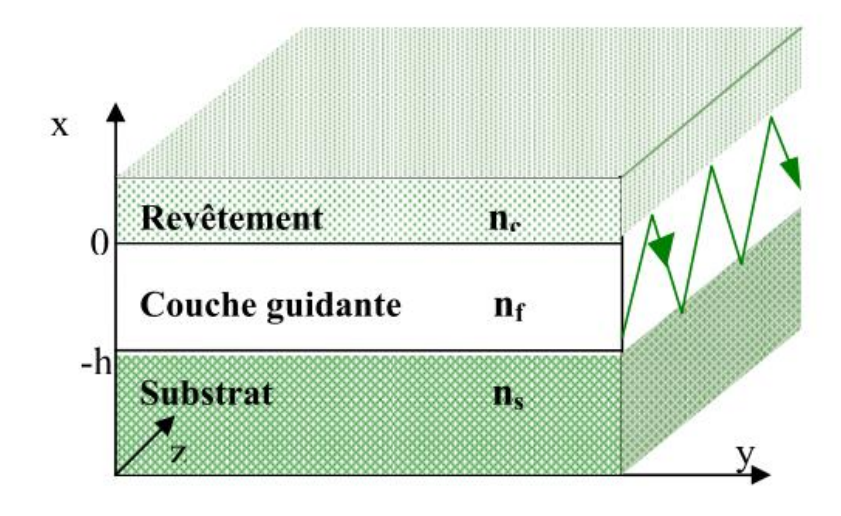

**Figure I.3 :** Représentation graphique de guide planaire à couches diélectriques.

La lumière est confinée par réflexion totale aux interfaces couche-substrat et couche revêtement. En considérant la lumière qui se propage dans la couche en tant que rayon lumineux on obtient un trajet en forme de zigzag. Ce sont donc la réflexion et la réfraction aux interfaces diélectriques qui déterminent cette propagation. Elles sont décrites par la loi de Snell-Descartes (pour deux milieux aux indices de réfraction  $n_1$  et n  $_2$ ) :

$$
n_1 \sin \theta = n_2 \sin \theta \tag{I.14}
$$

Qui formule la dépendance entre l'angle de réfraction  $\theta_2$  et l'angle de réflexion  $\theta_1$  d'un rayon incident.

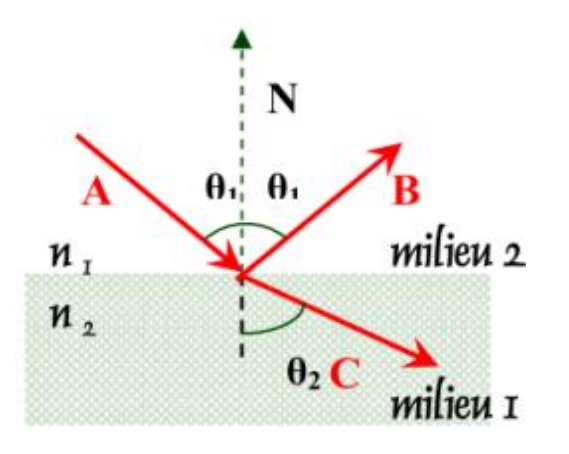

**Figure I.4 :** Réflexion et réfraction d'un rayon optique à l'interface de deux milieux d'indice de réfraction *n<sup>1</sup>* et *n2*.

En revenant à notre modèle simple d'un guide planaire (Figure I.3), on peut donc définir les angles critiques des interfaces supérieurs et inférieurs du guide comme [5] :

$$
\theta_{\rm c} = \text{Arc} \sin \frac{n_{\rm c}}{n_{\rm f}}
$$
\n
$$
\theta_{\rm s} = \text{Arc} \sin \frac{n_{\rm s}}{n_{\rm f}}
$$
\n(1.15)

#### **I.2 Modes de propagation**

Il existe plusieurs modes de propagation des ondes électromagnétiques. Chaque mode comporte une fréquence de coupure qui est reliée aux dimensions du guide d'onde. Lorsque la fréquence du signal est au-dessus de la fréquence de coupure pour un mode particulier l'énergie du signal se déplacera dans le guide avec une atténuation minimale. Par contre, si sa fréquence est inférieure, le signal disparaîtra après un très court trajet.

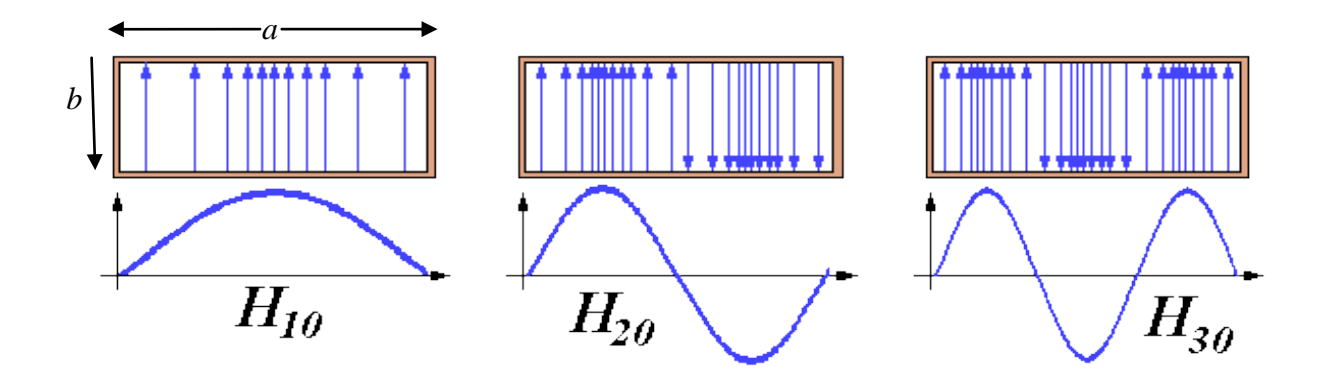

**Figure I.5 :** Densité et intensité instantanées selon la dimension «*a*» du champ E dans un guide d'onde rectangulaire selon trois différents modes.

Le mode dominant dans un guide d'onde est celui qui a la fréquence de coupure minimale. Pour un guide rectangulaire, il s'agit du mode  $TE_{10}$ , où  $TE$  signifie le champ électrique transverse ce qui implique que le champ E est totalement perpendiculaire au déplacement de l'onde. Le champ magnétique est lui dans la direction de propagation et le mode pourrait être décrit par  $H_{10}$ . Par extension, les modes peuvent être décrit par TE<sub>mn</sub> ou Hmn mais en général les ingénieurs préfèrent la notation TE.

La Figure I.5 montre ainsi la variation de l'intensité et de la densité du champ électrique instantané dans une vue en coupe transversale du guide d'onde pour les modes  $TE_{10}$ TE<sup>20</sup> et TE<sup>30</sup> modes, ou leur équivalent en H. Le premier indexe (1, 2 ou 3) signifie le nombre de demi-cycles du sinus qui décrit la densité du champ électrique le long de la dimension transversale du guide. Le second indexe (0) donne le nombre de variation en sinus selon la dimension perpendiculaire, dans ce cas zéro.

#### **I.3 Introduction aux guides d'ondes intégrés au substrat**

La haute sélectivité, de faibles pertes d'insertion, une taille réduite et un cout limite sont autant de questions essentielles dans la conception et la fabrication de circuits hyperfréquences. Malheureusement, une technologie traditionnelle, soit planaire ou nonplanaire, est incapable de fournir toutes ces caractéristiques à la fois. En effet, les guides d'ondes rectangulaires présentent de faibles pertes d'insertion, une bonne sélectivité et une bonne platitude. Cependant, ils sont encombrants, couteux à fabriquer et leur intégration avec d'autres circuits planaires exigent une transition spécifique. D'autre part, les circuits planaires possèdent un faible facteur de qualité. En revanche, ils présentent une bonne compatibilité, un poids négligeable et un faible cout de fabrication au regard des solutions volumiques. Ces contraintes antagonistes nous ont conduits à utiliser la technologie SIW afin de combiner les avantages respectifs des technologies citées auparavant. Ce concept associe l'utilisation d'une technologie de réalisation planaire de type micro-ruban et le fonctionnement de cavités volumiques. Techniquement, les guides d'ondes sont enterrés dans le substrat. Les faces latérales sont remplacées par des rangées de trous métalliques qui relient les faces supérieures et inferieures du filtre. Ces structures peuvent être réalisées par des processus planaires classiques (PCB, LTCC, …) [6].

En près de quinze ans d'existence, les méthodes de fabrication de cette nouvelle technologie n'ont cessé d'évoluer. Certains critères de design ont, du même coup, été suggérés dans le but d'augmenter la performance. Cette technologie est d'ailleurs de plus en plus étudiée par les chercheurs. La section qui suit décrit certains critères de fabrication ainsi que différents paramètres importants lors de la conception de circuits en SIW [7].

#### **I.3.1 Paramètres des guides d'ondes intégrés au substrat**

Bien sûr, le choix des dimensions du SIW doit être judicieux pour obtenir un système performant. La figure suivante montre les principaux paramètres du guide SIW.

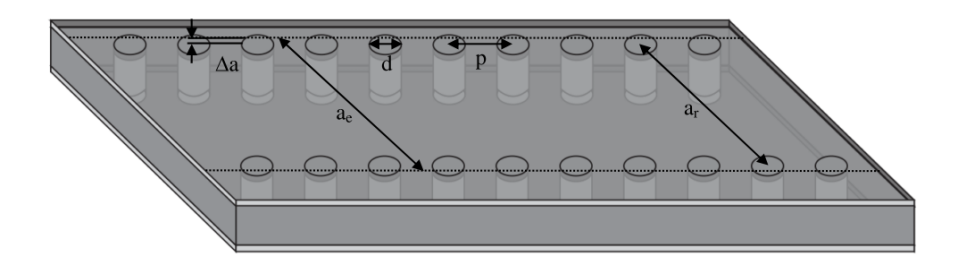

Figure I.6 : SIW avec ses paramètres.

En remplaçant les cylindres par deux simples murs conducteurs parfaits, on retrouve un guide rectangulaire. Les cylindres doivent donc être le plus rapprochés possibles pour tendre vers un guide rectangulaire. Cependant, le circuit devient alors très vulnérable aux bris mécaniques lorsque ces cylindres sont trop près les uns des autres. Si, à l'inverse, ils sont trop éloignés, les pertes par radiation peuvent rapidement devenir trop élevées. Le ratio entre le rayon des cylindres et la distance entre deux cylindres consécutifs est le paramètre le plus important pour contrôler les pertes. D'après Deslandes [8], si  $p = 2d$ , les pertes par radiation sont alors négligeables par rapport aux autres pertes. Notons que de nombreuses autres combinaisons peuvent très bien fonctionner. Pour les cas extrêmes, il rapporte que  $0.05\lambda_C < d < 0.25\lambda_C$  (où  $\lambda_C = \frac{1}{\epsilon_0}$  $\frac{1}{f_{C}\sqrt{\mu_0 \epsilon_0 \epsilon_r}}$  évite en premier lieu que la structure soit trop perforée et deuxièmement d'avoir une bande interdite dans la bande passante. De plus, nous devons toujours avoir  $p > d$ , sinon les cylindres se chevauchent. Ainsi, avec ces cas limites, il est possible de trouver un p et un d qui conviennent pour le design d'un SIW.

Un autre paramètre important est la distance entre les deux rangées de cylindres, ce qui définit la largeur du guide. Cette distance est représentée par le paramètre ar dans la figure I.6.

Dans un guide d'ondes rectangulaire conventionnel, la largeur du guide est calculée à partir de la fréquence de coupure désirée [9] :

$$
f_C = \frac{k_C}{2\pi\sqrt{\mu_0 \epsilon_0 \epsilon_r}} = \frac{1}{2\pi\sqrt{\mu_0 \epsilon_0 \epsilon_r}} \sqrt{\left(\frac{m\pi}{a_e}\right)^2 + \left(\frac{m\pi}{b}\right)^2}
$$
(I.16)

Pour le mode  $TE_{10}$ , si l'on isole le paramètre  $a_e$ , on obtient :

$$
a_{\rm e} = \frac{1}{2f_{\rm c10}\sqrt{\mu_0 \varepsilon_0 \varepsilon_{\rm r}}} \tag{I.17}
$$

Dans le SIW, on utilise une largeur équivalente  $a_e$ . Celle-ci est la largeur d'un guide rectangulaire qui fournirait la même fréquence de coupure. En regardant la Figure I.7, nous remarquons que la distance entre les deux rangées de cylindres (centre à centre)  $a_r = a_e - 2\Delta a$  où  $\Delta a$  est ici encore inconnu. D'après [10], Ce paramètre est trouvé de la façon suivante (où  $k_c = 2\pi / \lambda_c$ :

$$
\Delta a = \frac{\tan^{-1}(B)}{k_C} \tag{I.18}
$$

### **I.3.2 Les lignes micro ruban**

Les lignes planaires se composent de deux parties : le substrat, couche généralement diélectrique et à faible perte, et une métallisation sur les deux faces du substrat, partielle ou totale selon le type de ligne envisagée. L'ensemble des composantes est ainsi situé sur le même plan.

La ligne micro-ruban est un ruban conducteur déposé sur un substrat diélectrique muni d'un plan de masse.

La ligne micro ruban, représentée par la Figure I.7 est une construction simple de circuit imprimé et qui se compose d'une bande conductrice en métal de largeur « W » et longueur « *l* » placée sur un substrat diélectrique non magnétique entièrement métallisé sur la face inférieure. Le substrat a une épaisseur « *h* » et une constante diélectrique « *ε*<sup>r</sup> ».

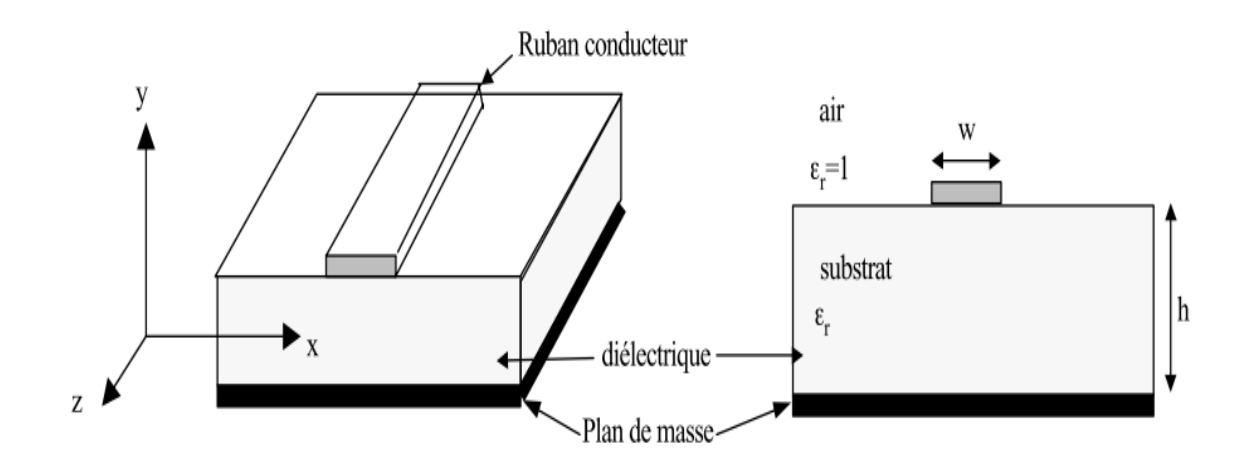

**Figure I.7 :** Structure de la ligne micro ruban.

La propagation des ondes dans cette structure inhomogène s'effectue en partie dans le diélectrique, en partie dans l'air, la proportion dépendant de la valeur de la constante diélectrique  $\varepsilon$  du substrat.

On peut citer les caractéristiques suivantes :

Pour la micro ruban :

- Les signaux en courant alternatif aussi bien qu'en courant continu peuvent être transmis.
- Les composants actifs, diodes et transistors peuvent être facilement implémentés (des connexions en dérivation sont aussi facilement réalisables).
- La caractérisation des composants sur le circuit est simple à effectuer.
- La longueur d'onde de la ligne est considérablement réduite (généralement un tiers) de sa valeur dans le vide.
- La structure est assez irrégulière et peut résister modérément à des tensions et des niveaux de puissances élevés.

Il est évident qu'une ligne micro ruban de base (non protégée) n'est pas vraiment une structure pratique. Elle est couverte d'air et en réalité, il est souhaitable d'avoir des circuits aussi bien couverts pour les protéger contre les interférences extérieures.

Les buts principaux du blindage sont de fournir la force mécanique, protégeant la fin du support et la chaleur qui se dissipe dans le cas des applications de haute puissance. L'empaquetage doit protéger les circuits contre l'humidité, la poussière, et d'autres contaminants environnementaux.

La ligne micro ruban est la plus couramment employée pour le moment, cette ligne présente les avantages suivants par rapport aux lignes coaxiales et aux guides d'ondes.

- Toute configuration du conducteur supérieur peut être déposée directement sur le diélectrique ce qui est une opération peu coûteuse.
- Des éléments semi-conducteurs peuvent être aisément fixés à cette structure puisqu'elle est de configuration plane.
- Tous les éléments incorporés à la structure sont aisément accessibles.

Par contre, il faut noter les inconvénients suivants :

 Les pertes sont plus élevées par suite du rayonnement ; elles dépendent fortement de l'épaisseur et de la constante diélectrique du substrat.

On peut concevoir des MIC à base de micro ruban pour des fréquences allant de quelques gigahertz (ou même moins) à plusieurs dizaines de gigahertz.

Aux fréquences plus élevées, surtout dans la zone des longueurs d'ondes millimétriques, les pertes deviennent importantes.

Dans une ligne micro ruban les champs électromagnétiques existent en partie dans l'air au dessus du substrat diélectrique et en partie dans le substrat lui-même.

Donc:

- Le champ électrique est perturbé par l'interface air diélectrique.
- Existence d'un effet de bord : les champs s'étendent de part et d'autre de ruban.
- Les champs électriques et magnétiques sont orthogonaux dans le plan transverse.

Pour diminuer les pertes par ondes rayonnées, les solutions sont les suivantes :

- Augmenter l'épaisseur « h » du substrat.
- Utiliser des substrats à constantes diélectriques considérables.

Cependant, le rayonnement est l'effet désiré dans les antennes micro ruban

#### **I.3.2.1 Matériaux du substrat**

Le substrat est une partie intégrale de la ligne micro ruban et détermine les caractéristiques électriques du circuit.

En même temps que l'épaisseur « *h* » du substrat, la constante diélectrique définit l'opération de base de la structure.

Un bon substrat doit avoir une constante diélectrique « $\varepsilon_r$ » uniforme et une épaisseur « *h* », pour assurer la reproductibilité du circuit. Le matériel du substrat fournit également l'appui mécanique qui assure que des composantes implantées sont correctement placées et mécaniquement stable.

Les pertes diélectriques du substrat doivent être très petites afin d'assurer un rendement élevé des circuits et des facteurs de qualité acceptables pour des filtres de résonateurs.

Les substrats peuvent être groupés en cinq catégories principales: en céramique, synthétique, composé, semi-conducteur et ferromagnétique.

# **I.3.2.2 Propagation d'onde TEM**

Quand les lignes de transmission sont impliquées ; les phénomènes de propagation devraient être compris.

Dans ce paragraphe, on va présenter les équations de Maxwell et les équations de Helmholtz qui sont très importantes pour décrire la propagation d'onde TEM dans les lignes de transmission.

Les phénomènes électromagnétiques peuvent être décrits par les quatre équations de Maxwell.

$$
\overrightarrow{\text{Rot}}\,\overrightarrow{\text{E}} = -\frac{\text{d}\overrightarrow{\text{B}}}{\text{d}\text{t}}\tag{I.19}
$$

$$
\overrightarrow{\text{Rot}}\,\overrightarrow{\text{H}} = \overrightarrow{\text{J}} + \frac{\text{d}\overrightarrow{\text{D}}}{\text{d}\text{t}} \tag{I.20}
$$

$$
div\vec{D} = \rho_v \tag{I.21}
$$

$$
\operatorname{div} \vec{B} = 0 \tag{I.22}
$$

Les équations constitutives :

$$
\vec{\mathbf{D}} = \mathbf{\varepsilon} \cdot \vec{\mathbf{E}} \tag{I.23}
$$

$$
\vec{B} = \mu \cdot \vec{H} \tag{I.24}
$$

$$
\vec{J} = \sigma \cdot \vec{E} \tag{I.25}
$$

Où :

- $\vec{E}$ : Vecteur d'intensité du champ électrique.
- $\vec{H}$ : Vecteur d'intensité du champ magnétique.
- $\vec{D}$  : Vecteur électrique de déplacement.
- $\vec{B}$  : Vecteur magnétique.

 $\vec{l}$ : Vecteur de densité de courant.

 $\rho_{\rm v}$ : Volume de densité de charge.

Dans les équations constitutives :

- $\varepsilon$ : Permittivité diélectrique.
- $\mu$ : Perméabilité magnétique.
- $\sigma$ : Conductivité électrique du milieu

Équation de Maxwells en régime sinusoïdal :

$$
\frac{\partial}{\partial t} = j\omega \qquad ; \qquad \vec{A} = \vec{A}e^{j\omega t} \tag{I.26}
$$

$$
\frac{\partial t}{\partial t} - j\omega \qquad (1.20)
$$
\n
$$
\overrightarrow{Rot} \ \overrightarrow{E} = -j\omega \overrightarrow{B} \qquad (1.21)
$$

$$
\overrightarrow{\text{Rot}} \ \overrightarrow{\text{H}} = \text{j} + \text{j} \omega \overrightarrow{\text{D}} \tag{I.28}
$$

$$
div\vec{D} = \rho \tag{I.29}
$$

$$
\operatorname{div} \vec{B} = 0 \tag{I.30}
$$

Afin d'obtenir les équations de Helmholtz, nous supposons :

$$
\begin{cases} \rho = 0 \\ I = 0 \end{cases}
$$

L'ensemble des équations de Maxwells de (I.27 à I.30) ainsi que les équations constitutives sont réduites à :

- $\overrightarrow{Rot} \overrightarrow{E} = -j\omega\mu \overrightarrow{H}$  (I.31)
- $\overrightarrow{Rot} \ \overrightarrow{H} = j\omega\epsilon \ \overrightarrow{E}$  (I.32)

$$
\text{div}\overrightarrow{E} = 0 \tag{I.33}
$$

$$
\text{div}\mu\;\vec{B}=0
$$

(I.34)

 $div(\overrightarrow{RotE}) = 0 = -j\omega \cdot div\mu \overrightarrow{H}$ 

(I.35)

$$
\operatorname{div}(\overline{\text{RotH}}) = 0 = j\omega. \operatorname{div} \overline{\mathbf{E}} \tag{I.36}
$$

Nous multiplions l'équation (31) par «  $\mu^{-1}$  »

$$
\overrightarrow{\text{Rot}}(\mu^{-1}\overrightarrow{\text{RotE}}) = -j\omega\overrightarrow{\text{RotH}}
$$
 (I.37)

$$
\Rightarrow \overrightarrow{\text{Rot}}(\mu^{-1}\overrightarrow{\text{Rot}}) = -j\omega(j\omega\overrightarrow{E})
$$
 (I.38)

$$
\Rightarrow \overrightarrow{\text{Rot}}(\mu^{-1} \overrightarrow{\text{RotE}}) = \omega^2 \varepsilon \overrightarrow{\text{E}}
$$

C'est l'équation généralisée de Helmholtz pour le champ électrique.

En employant une démarche semblable, commençant par (I.32) ; nous obtenons l'équation généralisée de Helmholtz pour le champ magnétique.

$$
\overrightarrow{\text{Rot}}(\varepsilon^{-1} \overrightarrow{\text{RotH}}) = \mu \beta \omega^2 \overrightarrow{\text{H}}
$$
 (I.39)

Les équations (I.38) et (I.39) peuvent être simplifiées :

$$
\overrightarrow{\text{Rot}}(\overrightarrow{\text{RotE}}) = \text{grad}(\text{div}\overrightarrow{E}) - \nabla^2 \overrightarrow{E}
$$
 (I.40)

Les équations de Helmholtz généralisées se réduisent à :

$$
\nabla^2 \vec{E} + \omega^2 \epsilon \mu \vec{E} = 0 \tag{I.41}
$$

$$
\nabla^2 \vec{H} + \omega^2 \epsilon \mu \vec{H} = 0 \tag{I.42}
$$

Les équations ci-dessus s'appellent également les équations d'ondes.

# **I.3.3 Transition des lignes micro-rubans aux guides d'ondes intégrés au substrat**

Une fois le SIW fabriqué, on doit le tester. Il faut donc obligatoirement avoir une transition vers une ligne de transmission qui est reliée à un analyseur de réseau. La ligne micro-ruban est une des lignes de transmission les plus utilisées dans la conception de systèmes micro-ondes. Une transition du SIW vers une ligne micro-ruban a été proposée par Deslandes dans [10]. La topologie de la structure est donnée à la figure I.8.

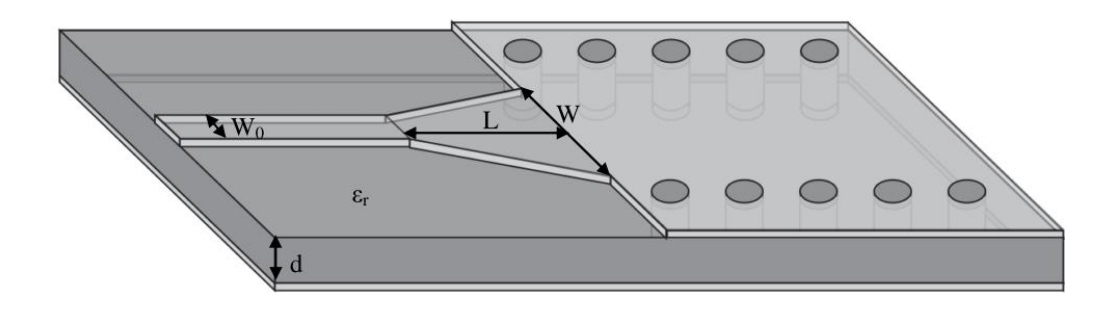

**Figure I.8:** Transition d'un SIW vers un micro-ruban avec ses paramètres.

Cette transition contient trois principaux paramètres, soit la largeur initiale  $W_0$ , la largeur finale W ainsi que la longueur L de la ligne profilée. La largeur initiale de la ligne micro-ruban W<sub>0</sub> est généralement choisie pour obtenir une impédance caractéristique de 50  $\Omega$ . D'après [9], On calcul le ratio  $\frac{w_0}{d}$  par la formule suivante :

$$
\frac{w_0}{d} = \begin{cases}\n\frac{8e^A}{e^A - 1} & \text{pour } w/d < 2 \\
\frac{2}{\pi} \left[ B - 1 - \ln(2B - 1) + \frac{\epsilon_r - 1}{2\epsilon_r} \left\{ \ln(B - 1) + 0.39 - \frac{0.61}{\epsilon_r} \right\} \right] & \text{pour } w/d > 2\n\end{cases}
$$
\n(I.43)

Où :

$$
A = \frac{z_0}{60} \sqrt{\frac{\varepsilon_r + 1}{2}} + \sqrt{\frac{\varepsilon_r - 1}{\varepsilon_r + 1}} \left( 0.23 + \frac{0.11}{\varepsilon_r} \right) \text{ et } B = \frac{377 \varepsilon_r}{2Z_0 \varepsilon_r} \tag{I.44}
$$

Pour ce qui est du paramètre L, la longueur optimum peut être obtenue d'après [11]. En choisissant la largeur médiane entre la ligne micro-ruban et la fin de la transition, donc en prenant  $w_{\text{milleu}} = w + w_0/2$ , il suffit de calculer la longueur d'onde pour cette largeur et de fixer la longueur à un quart de longueur d'onde. Il faut commencer par trouver la constante diélectrique effective pour cette largeur de ligne micro-ruban :

$$
\varepsilon_{\rm r} = \frac{\varepsilon_{\rm r} + 1}{2} + \frac{\varepsilon_{\rm r} - 1}{2} \frac{1}{\sqrt{1 + 2d/w_{\rm milieu}}} \tag{I.45}
$$

Il faut calculer par la suite le  $\lambda_c$  avec l'équation suivante :

$$
\lambda_{\rm c} = \frac{1}{f_{\rm c}\sqrt{\mu_0 \varepsilon_0 \varepsilon_{\rm r}}} \tag{I.46}
$$

Finalement, ce tronçon quart d'onde peut aussi être optimisé avec un logiciel à onde complète afin de minimiser les pertes de retour.

#### **I.4 Conclusion**

Ce chapitre s'intéresse aux hyperfréquences et plus précisément à une nouvelle technologie en émergence depuis plusieurs années qui se nomme les guides d'ondes intégrés au substrat (SIW). Cette nouvelle technologie est très prometteuse grâce à son faible coût de production et aussi à sa grande densité d'intégration. En effet, il devient possible d'utiliser des guides d'ondes sans même sortir du substrat. Cette technologie est très intéressante lorsqu'on parle de miniaturisation des circuits et de réduction des coûts.

Le chapitre suivant sera réservé entièrement à la présentation du logiciel de simulation. Il s'agit de CST MICROWAVE STUDIO.

#### **II.1 Introduction**

Microwave Studio est un outil de simulation électromagnétique conçu par la compagnie CST [12]. Ce logiciel permet de faire la conception et la simulation d'un grand nombre de circuits micro-onde autant de type coaxial que Microstrip.

Premièrement, comme les outils de bureautique qu'on a l'habitude d'utiliser, Microwave Studio offre une interface graphique conviviale et facile à utiliser.

Cet outil permet de construire des modèles en trois dimensions avec une grande facilité. En effet, l'outil inclut les primitives d'objet comme des cubes, sphères, etc. Contrairement aux autres outils, l'édition du modèle s'effectue en trois dimensions. Donc, il ne s'agit pas de spécifier l'épaisseur des différentes couches de matériaux et faire le modèle en deux dimensions, mais bien de modéliser chaque couche. Il est donc possible de construire des modèles complexes en trois dimensions et on peut même importer des structures de logiciel. Microwave Studio est donc aisément capable de modéliser une antenne avec un radôme.

Une des options intéressantes de cet outil est qu'il est possible de créer des variables qui pourront être utilisées pour spécifier les dimensions d'une composante. Donc, si on créé notre modèle en utilisant des variables et que plus tard on veut changer une dimension, on peut le faire rapidement simplement en changeant la valeur de la variable ciblée et le modèle va s'adapter automatiquement.

De plus, Microwave Studio fait les simulations avec une mise à la terre finie et on a la possibilité de spécifier les conditions aux bornes de la composante. Ces deux caractéristiques augmentent donc le réalisme des simulations et nous permettent d'analyser le comportement d'une composante lorsque les conditions aux bornes changent.

Pour terminer, la solution logicielle offerte par CST MICROWAVE STUDIO est une option très intéressante pour la conception d'antenne en micro-ruban. Des fonctions comme l'optimisation, l'édition en trois dimensions, la modélisation par variable, la mise à la terre finie et la possibilité de définir les conditions aux bornes, en font un logiciel très intéressant pour la tâche à effectuer dans le cadre de ce travail. Cet outil est très complet pour le développement de composante micro-onde allant de composante en micro-ruban aux composantes coaxiales.

#### **II.2 Analyse numérique avec Microwave Studio de CST**

Cette section fera un résumé de la méthodologie d'utilisation de Microwave Studio pour la modélisation numérique d'une antenne en micro-ruban.

Le processus d'analyse numérique avec Microwave Studio peut être divisé en trois étapes :

Premièrement, la construction du modèle, ensuite la configuration générale du modèle et pour terminer la simulation et l'optimisation [12].

#### **II.2.1 Construction du modèle numérique**

La première chose à faire lorsque l'on commence un nouveau projet dans Microwave Studio est d'établir la liste des matériaux utilisés. Pour ce faire, on peut charger des matériaux provenant de la librairie de Microwave Studio à partir du menu « *Solve»* ou directement à partir du répertoire « Materials ».

Cette librairie contient plusieurs matériaux et produits que l'on peut se procurer facilement de différentes compagnies. De plus, si l'on ne trouve pas le matériau répondant à nos besoins, on peut en créer un en entrant les propriétés que l'on désire.

Ensuite, la prochaine étape consiste à créer la liste des composantes du projet. Par exemple, pour une antenne en micro-ruban on peut définir les composantes suivantes, mise à la terre, substrat, ligne d'alimentation et éléments de rayonnement. Cette liste de composante servira à classer les différentes composantes de l'antenne de sorte qu'il soit facile d'éditer nos pièces. L'ajout d'une composante se fait à partir d'un menu déroulant que l'on appelle à partir du répertoire « Components ».

La dernière étape consiste à créer le modèle en trois dimensions. Cette étape se fait en choisissant les formes de base à implanter à partir du menu « objects ».

Après avoir choisi la forme de base, il suffit de cliquer sur la fenêtre d'édition pour positionner la pièce de façon grossière (Figure II .1). Quand le positionnement est terminé, une fenêtre ouvre et l'on peut spécifier les coordonnées exactes. De plus, il faut définir le matériau dont la pièce est composée ainsi que la composante dont elle fait partie [12].

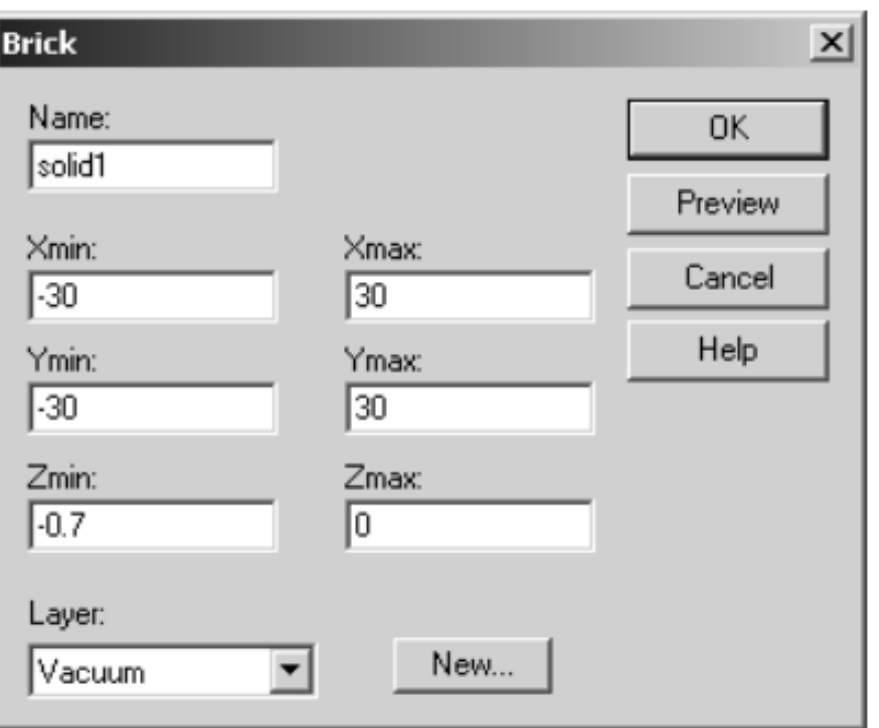

**Figure II.1 :** Dialogue d'ajout d'une pièce de base.

Il est aussi possible de déterminer des variables afin de paramétrer notre modèle L'utilisation des variables exige plus de temps au début, mais permet d'accélérer le processus de création de modèle complexe et permet surtout de modifier facilement le modèle. En effet, les variables nous permettent de créer plusieurs objets utilisant les mêmes paramètres, donc quand on veut faire une modification sur un objet dont plusieurs autres objets dépendent de sa position, on change la valeur de la variable et le modèle se met à jour. Si on n'utilise pas de variable, on est obligé de modifier les différents objets du modèle un par un, ce qui peut-être laborieux.

Quand toutes les pièces sont placées et que le modèle est complété, on peut passer à l'étape de configuration du modèle [12].

# **II.2.2 Configuration du modèle**

La configuration du modèle permet entre autres de spécifier les unités utilisées, la plage de fréquence, les conditions aux bornes et le matériau d'arrière-plan. La figure II.2 montre le dialogue de configuration [12].

On spécifie les systèmes unitaires à partir du menu « *SOLVE* ».

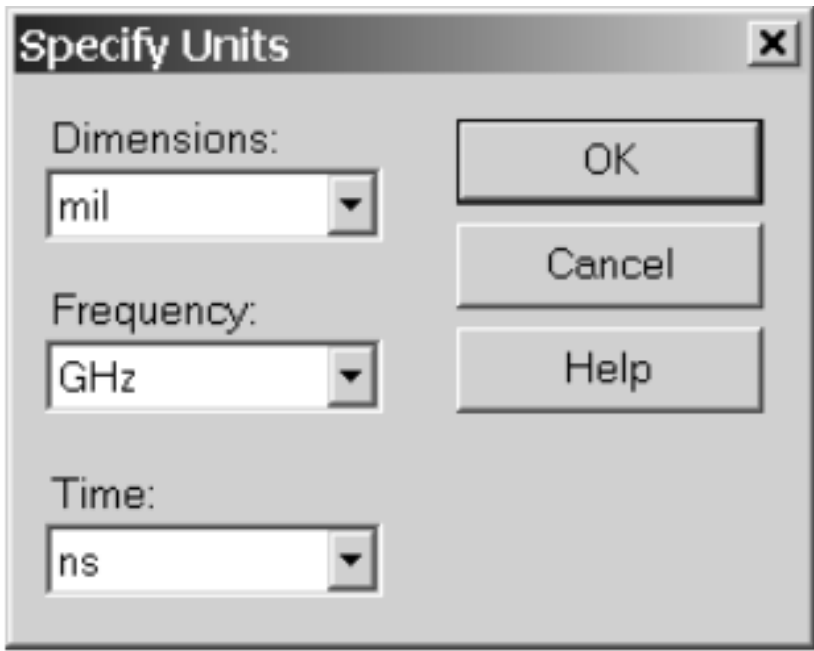

**Figure II.2 :** Dialogue de configuration des unités de base.

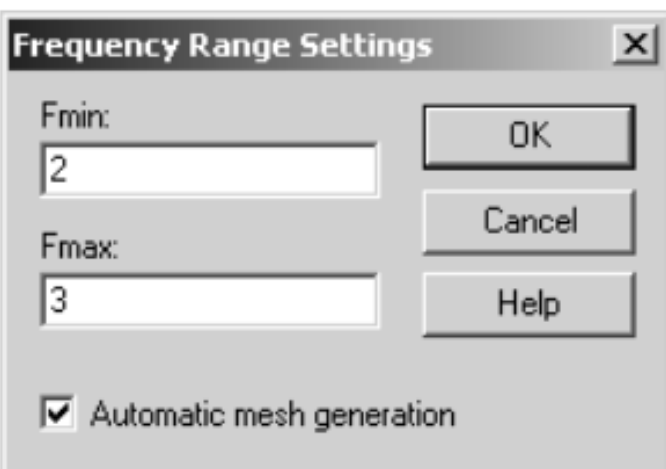

Ensuite on peut définir la plage de fréquence à partir de ce même menu (figure II.3).

**Figure II.3 :** Dialogue de configuration de la plage de fréquence.

À partir de ce même menu, on configure aussi les conditions aux bornes. Les conditions aux bornes permettent de spécifier si le modèle est soumis à un champ électrique ou magnétique, à du vide ou à un mur conducteur. La figure II.4 montre le dialogue impliqué.

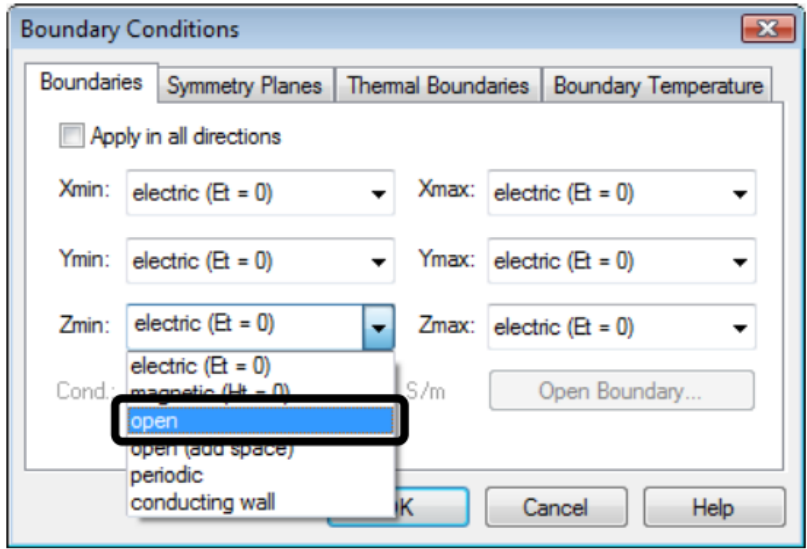

**Figure II.4 :** Dialogue de configuration des conditions aux bornes.

Pour terminer, il faut spécifier le matériau d'arrière-plan, c'est-à-dire le matériau entourant notre modèle. Pour l'antenne à modéliser, l'arrière-plan sera de l'air. Le matériau d'arrière plan est choisi à partir du dialogue montré par la figure II.5.

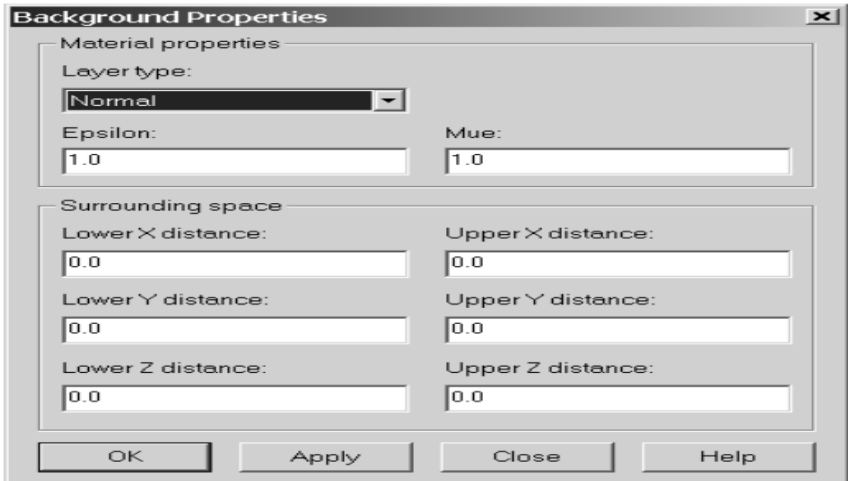

**Figure II.5 :** Dialogue de configuration du matériau d'arrière-plan.

Maintenant, on peut passer à l'étape de simulation et d'optimisation.

## **II.2.3 Simulation numérique et optimisation**

La première étape consiste à créer une connexion de signal avec le modèle. Cette connexion se fait à partir du répertoire « Ports ». Pour ce faire, il faut positionner ce port à l'endroit où le signal devra entrer en entrant les données dans le dialogue montré par la figure II.6 [12].

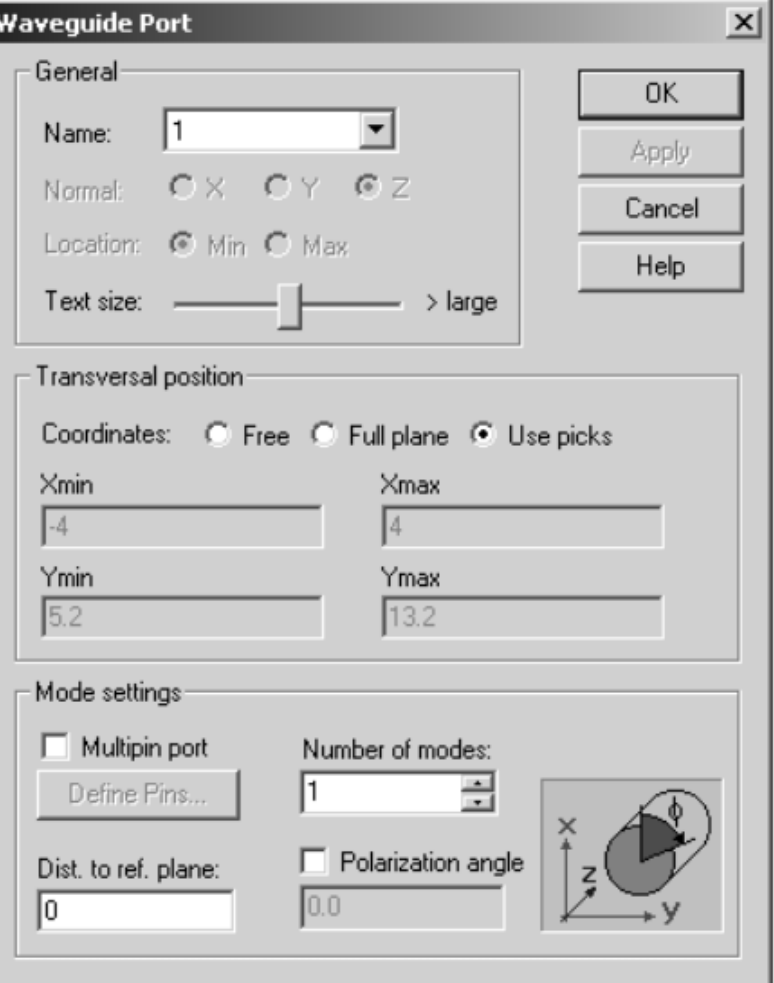

**Figure II.6 :** Dialogue d'ajout d'un port d'entrée.

Ensuite, on peut simuler le modèle à partir du menu «SOLVE» et de l'option « Transient Solver ». Il suffit ensuite de démarrer la simulation. Ce dialogue est montré sur la figure II.7.

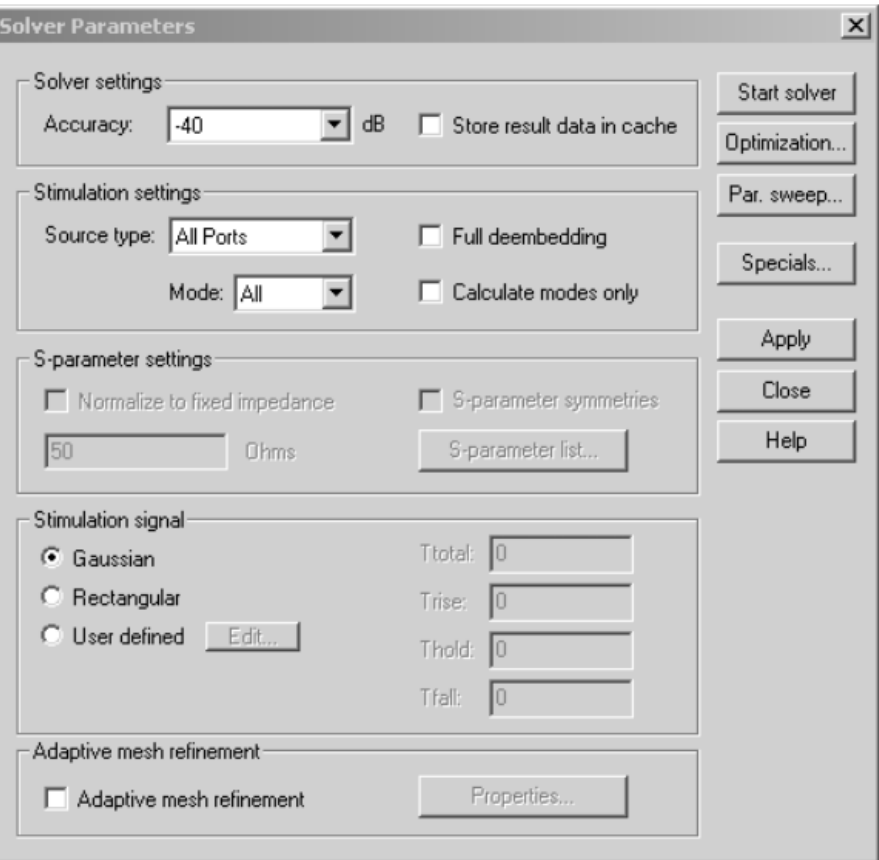

**Figure II.7 :** Dialogue de simulation.

Après que la simulation soit effectuée, on peut observer les résultats à partir du répertoire de projet (figure II.8). On peut aussi obtenir de nouvelles courbes à partir du menu « Results »

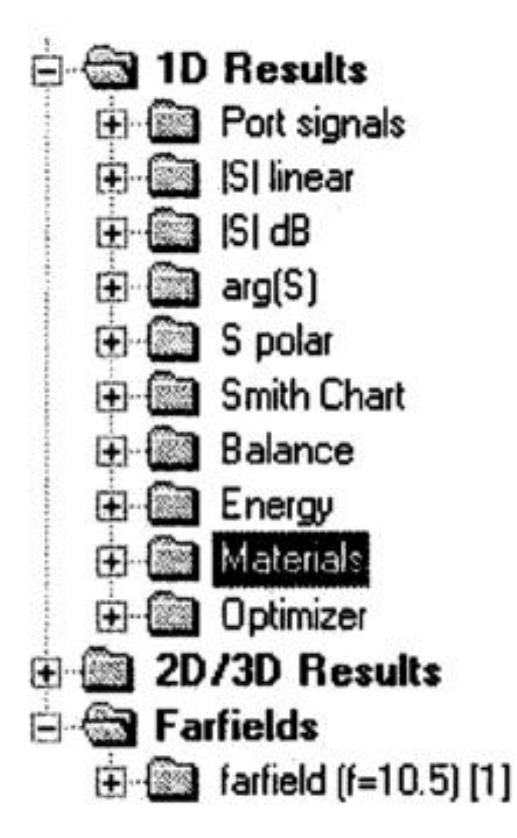

**Figure II.8 :** Arborescence des résultats.

Finalement, si les résultats ne sont pas ceux attendus, on peut optimiser le modèle à partir de la fenêtre de « Transient Solver » de la figure II.7. Pour ce faire, il faut sélectionner les variables à optimiser, leurs bornes et le nombre d'échantillons. Ensuite, il faut établir une ou des fonctions cibles à atteindre, c'est-à-dire qu'il faut choisir un paramètre tel que l'amplitude du paramètre Sil, qui quantifie le signal réfléchi.

Quand l'optimisation est configurée, il ne reste plus qu'à démarrer celle-ci et attendre les résultats.

De plus, Microwave Studio offre la possibilité de simuler une matrice de notre patron de rayonnement. Cette particularité permet de trouver le nombre d'éléments de rayonnement requis afin de rencontrer les spécifications [12].
## **II.3 Méthodes Rigoureuses**

Lorsqu'elles sont appliquées correctement, le modèle électromagnétique est très précis, très souple et traite les éléments isolés aussi bien que les réseaux finis et infinis, les réseaux empilés, les formes arbitraires et le couplage. Cependant c'est le modèle le plus complexe.

Les méthodes rigoureuses sont des méthodes d'analyse numériques qui sont les plus utilisées récemment. Parmi ces derniers, on a :

- Méthode des moments *(MoM)* ;
- Méthode des différences finies *(FEM)*;
- Méthode de domaine de temps de différence finie *(FDTD)* ;
- Méthode de la matrice des lignes de transmissions *(TLM).*

Ces méthodes ne souffrent d'aucune approximation, et s'avèrent être très rigoureuses, puisque aucune supposition initiale n'est considérée. En outre, ces méthodes permettent d'étudier des antennes de formes très variées, mais font appel à des formulations ou calculs plus complexes et des temps de calcul plus importants [13].

### **II.3.1 Méthode des Moments MoM**

La méthode des Moments *MoM*, est basée sur la résolution d'équations intégrales transformées en un système d'équations linéaires. La *MoM* est connue depuis longtemps dans d'autres disciplines de la physique. En 1915 déjà, Galerkin, un ingénieur mécanicien d'origine russe propose une procédure numérique pour résoudre des équations où l'inconnue est une fonction. Plus tard, les mathématiciens ont démontré que l'approche Galerkin peut être étendue à d'autres classes de problèmes portant le nom générique de méthode des moments. La *MoM* a été introduite pour la résolution des problèmes liés aux antennes et à la diffusion électromagnétique à travers des parois métalliques dans les années 1960 par Harrington [14].

En électromagnétisme, elle s'applique typiquement à la formulation intégrale du champ électrique (*Electric Field Integral Equation*) pour laquelle les inconnues sont la distribution de courant circulant sur les conducteurs ou, dans le cas de structures planaires multicouches, sur les rubans placés aux interfaces. Le fondement de la *MoM* consiste à proposer une solution sous la forme d'une somme de fonctions connues auxquelles sont associés des coefficients inconnus. Il s'agit ensuite d'appliquer une procédure de

minimisation de l'erreur résiduelle pour générer un système matriciel et déterminer les coefficients inconnus.

En bref, cette méthode uniquement applicable au domaine des fréquences, présente un intérêt pour l'analyse des couplages intervenant en espace libre (pas de frontière absorbante requise).

#### **II.3.2 Méthode des éléments finis**

La méthode des éléments finis (*FEM* : *Finite Element Method*) a connu un grand développement depuis les années 1970 et offre un large champ d'application dans de nombreux domaines de la physique. Les avantages de cette méthode proviennent de sa capacité à s'adapter à des structures de formes géométriques relativement complexes. La méthode des éléments finis est une méthode rigoureuse, mais nécessite des temps de calcul importants ainsi qu'une grande ressource de mémoire du calculateur. Il existe de nombreux ouvrages traitant du sujet [14].

La décomposition en éléments simples de la géométrie du système fait appel à des procédés de maillage de l'espace et des objets pouvant, suivant le cas, prendre la forme de triangles pour les éléments surfaciques ou de tétraèdres pour les volumes.

A l'intérieur de chaque élément, la fonction inconnue est approximée par un polynôme. Par un choix judicieux des coefficients, la *FEM* impose automatiquement les conditions de continuité de la fonction d'un élément à l'autre.

La FEM nécessite des conditions aux limites absorbantes pour limiter le domaine de calcul (maillage) en présence des structures ouvertes sur l'espace libre. De nombreuses solutions ont été proposées, mais celle retenue dans la plupart des logiciels est l'utilisation des couches parfaitement adaptées (*PML* : *Perfectly Matched Layer*) publiées par Bérenger.

## **II.3.3 Méthode des différences finies dans le domaine temporel**

La méthode des différences finies est basée sur la représentation des équations aux dérivées partielles sous la forme de différences finies. La résolution par inversion de matrice nous mène à une solution dans le domaine fréquentiel alors qu'un code itératif mènera à une solution dans le domaine temporel. Cette dernière est très utilisée pour obtenir des simulations sur des larges bandes de fréquences notamment en *CEM.* On passe alors du domaine temporel au domaine harmonique par application d'une Transformée de Fourier. La méthode des différences finies dans le domaine temporel (*Finite Differences in Time Domain*) est utilisée entre autres par le logiciel *GORF*.

La géométrie de l'objet considéré est discrétisée par des techniques de maillages parallélépipédiques de dimensions proportionnelles à la longueur d'onde minimale d'étude.

Une fréquence élevée d'étude imposera un maillage très fin de l'objet et demandera un long temps de calcul.

## **II.3.4 Méthode de la matrice des lignes de transmission TLM**

La méthode de la matrice des lignes de transmission *TLM* (Transmission Line Matrix) est une technique de modélisation numérique temporelle qui utilise un maillage spatial tridimensionnel constitue de nœuds résultant de l'interconnexion de lignes bifilaires. Il est possible de montrer que la propagation d'impulsions de tension et de courant sur ces lignes est analogue à la propagation du champ électromagnétique, lui-même régi par les équations de Maxwell [15].

La méthode *TLM* présente les intérêts majeurs suivants :

la possibilité d'analyser des structures complexes ayant des géométries arbitraires,

 la possibilité d'obtenir leurs caractéristiques fréquentielles sur un spectre très large a l'aide d'une seule simulation dans le domaine temporel suivi d'une transformée de Fourier, la détermination des caractéristiques électriques et magnétiques en un même point d'étude.

## **II.4 Conclusion**

L'utilisation de Microwave Studio pour effectuer des simulations est simple quand l'on connaît son fonctionnement, cependant son apprentissage est difficile étant donné le grand nombre de fonctions disponibles. Cet outil nous permet de représenter numériquement des composantes micro-ondes et de les optimiser avant de les manufacturer. Il est évidemment qu'il est nécessaire de comprendre sous fonctionnement.

Le chapitre suivant sera conservé à la simulation des guides SIW fonctionnant en bande X. cet outil nous parus très utile et parfaitement adapté à la conception de nos guide.

## **III.1 Introduction**

Dans cette partie notre but est la conception d'un guide d'onde intégré au substrat GIS qui fonctionne dans la bande  $X$  [8-12,5] GHz, pour le mode  $TE_{10}$  en utilisant le logiciel CST MICROWAVE STUDIO. On commence par le calcul des paramètres de ce guide tels que le diamètre *'d'* la distance entre via *p* et la largeur *as*.

La structure est présentée par la figure III.1.

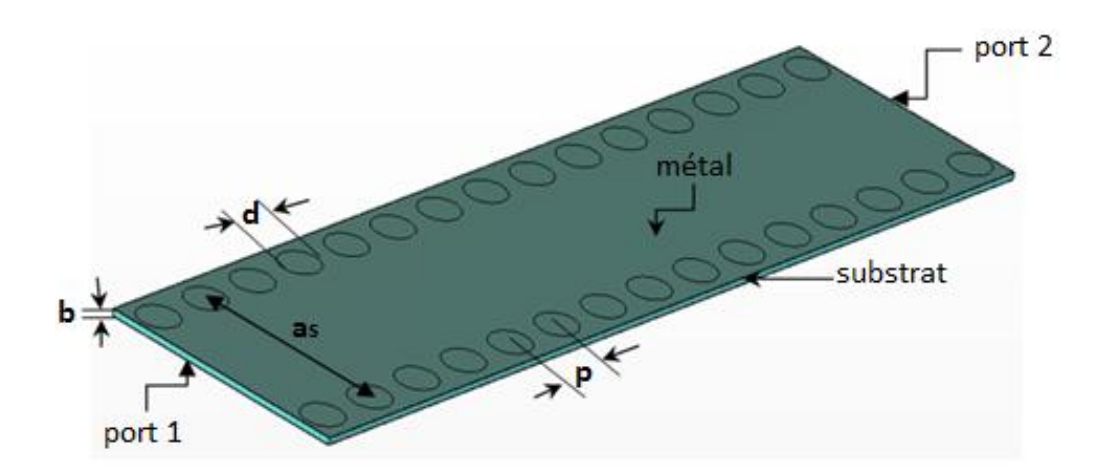

**Figure III.1 :** Guide d'onde intégré au substrat et ses paramètres.

Le guide d'onde SIW est constitué des via métalliques qui sont gravés sur le substrat. Il est composé de deux ports (1) et (2).

Le champ sur le guide se propage de façon verticale entre le plan de masse et la face supérieure entre deux potentiels.

Concernant le calcul de ces paramètres on doit commencer par la fréquence de coupure *fc*.

Pour un guide d'onde rectangulaire la fréquence de coupure peut être calculée par la relation suivante :

$$
f_{\rm c} = \frac{c}{2} \sqrt{\left(\frac{\rm m}{\rm a}\right)^2 + \left(\frac{\rm n}{\rm b}\right)^2} \tag{III. 1}
$$

Avec :

 *C* : la vitesse de la lumière.

 *m*, *n* : nombre de mode.

*a, b* : dimension du guide.

Pour le mode TE<sub>10</sub> cette relation peut être simplifiée par la formule suivante :

$$
f_c = \frac{c}{2a} \tag{III. 2}
$$

La largeur effective *a<sup>d</sup>* pour la même fréquence de coupure est donnée par :

$$
a_d = \frac{a}{\sqrt{\varepsilon_r}}\tag{III.3}
$$

Pour la conception d'un guide d'onde SIW la formule finale s'écrit:

$$
a_{s} = a_{d} + \frac{d^{2}}{0.95p} \tag{III.4}
$$

La figure suivante présente les dimensions  $a_d$  et  $a_s$  en vue de face et perspective :

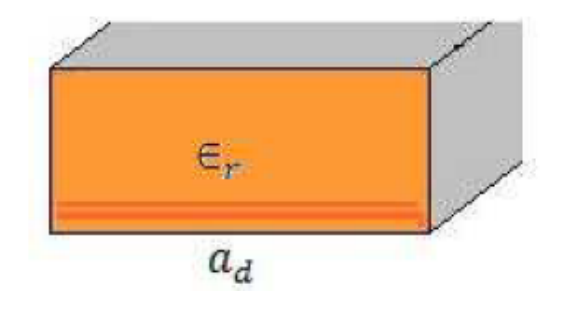

*(a)*

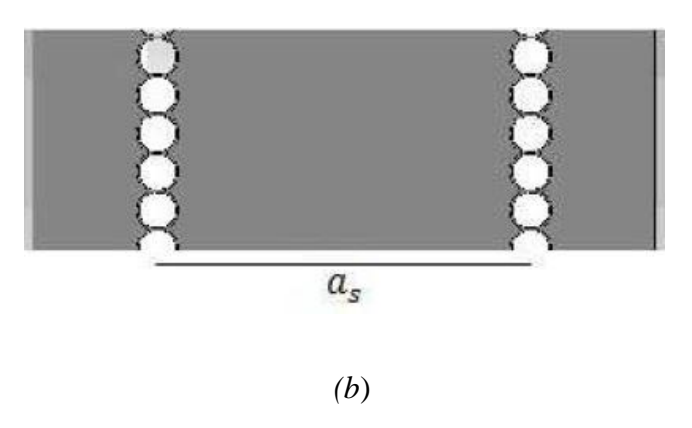

**Figure III.2 :** Dimension  $a_d$  et  $a_s$  du SIW. *(a)* vue de face et *(b)* vue au dessus.

Pour la conception du guide SIW il faut respecter ses deux conditions :

$$
d < \frac{\lambda_g}{5} \tag{III. 5}
$$

$$
p \le 2d \tag{III. 6}
$$

Avec  $\lambda_g$  (la longueur d'onde guidée) est donné :

$$
\lambda_{\rm g} = \frac{2\pi}{\sqrt{\frac{(2\pi f)^2 \epsilon_{\rm r}}{c^2} - \left(\frac{\pi}{a}\right)^2}}\tag{III.7}
$$

## **III.2 Conception d'un guide SIW fonctionnant dans la bande X**

Pour la conception d'un guide d'onde intégré au substrat qui fonctionne dans la bande X, nous avons utilisé les équations précédentes et la géométrie est présentée par la figure III.3.

Pour le mode  $TE_{10}$  la fréquence de coupure est  $f_c = 7.5$  GHz à partir de la largeur efficace calculée, avec un diélectrique nommé Arlon Iso 917 (lossy) caractérisé pour *εr*= 2.2, et *tangδ*=0.0013.

Le tableau III.1 montre les paramètres géométriques calculés:

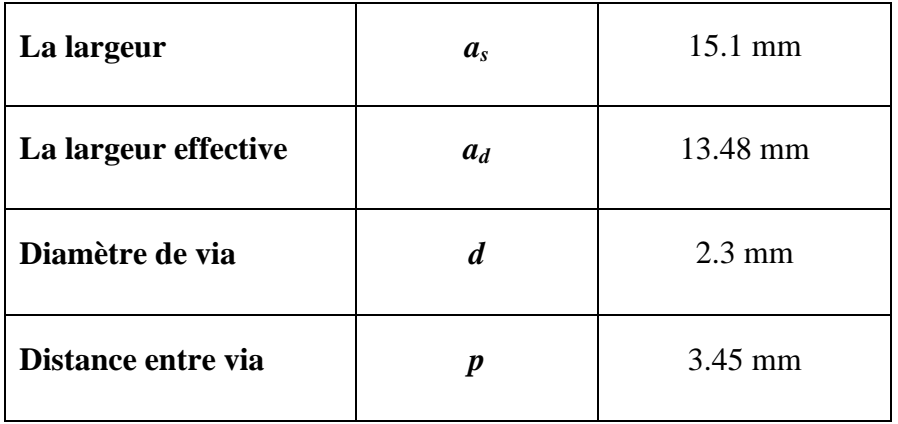

**Tableau III.1 :** paramètres géométrique du guide SIW.

Sur la figure III.3, on présente notre guide SIW vue en face et perspective fonctionnant dans la bande X.

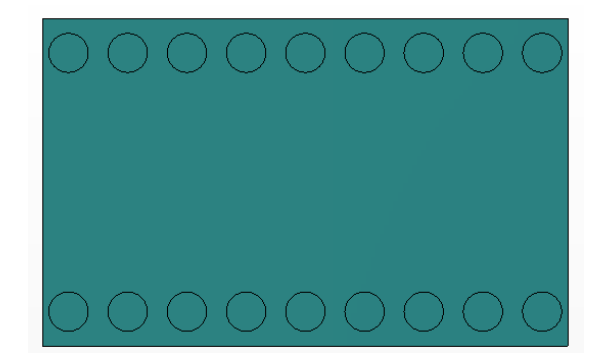

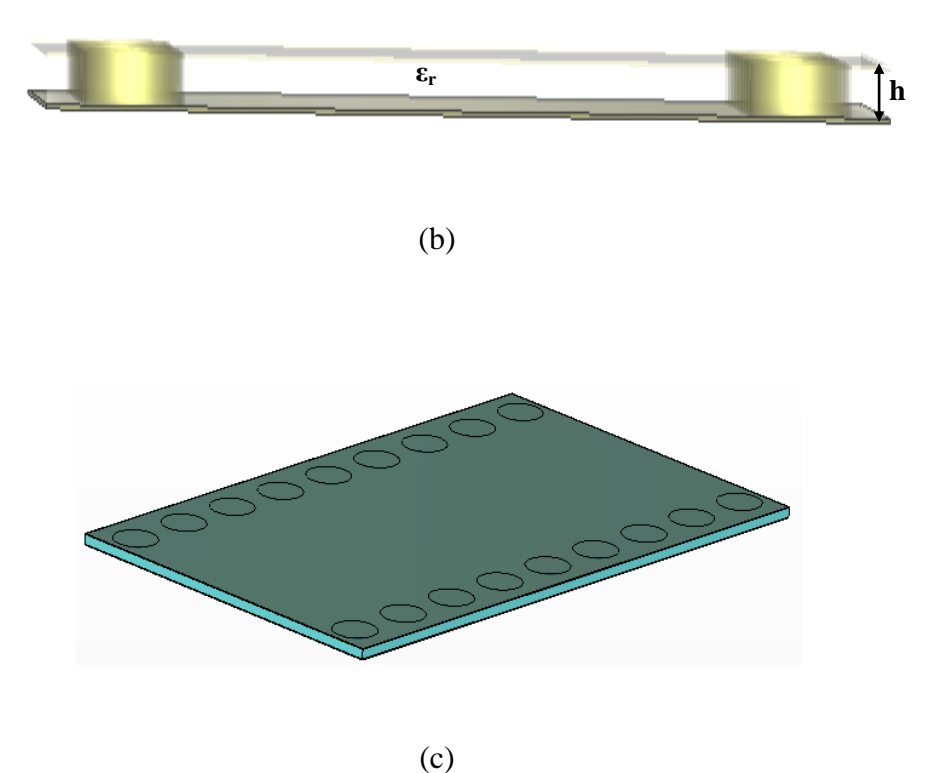

Figure III.3 : Conception guide SIW fonctionnant dans la bande X. (a) vue en face, (b) vue latérale et c) vue perspective.

Après la conception du guide d'onde SIW par le logiciel CST MICROWAVE STUDIO avec les paramètres calculés dans le tableau III.1, la simulation numérique effectuée résulte les puissances réfléchies d'entrée et de sortie ainsi que le coefficient de transmission illustré sur la figure III.14.

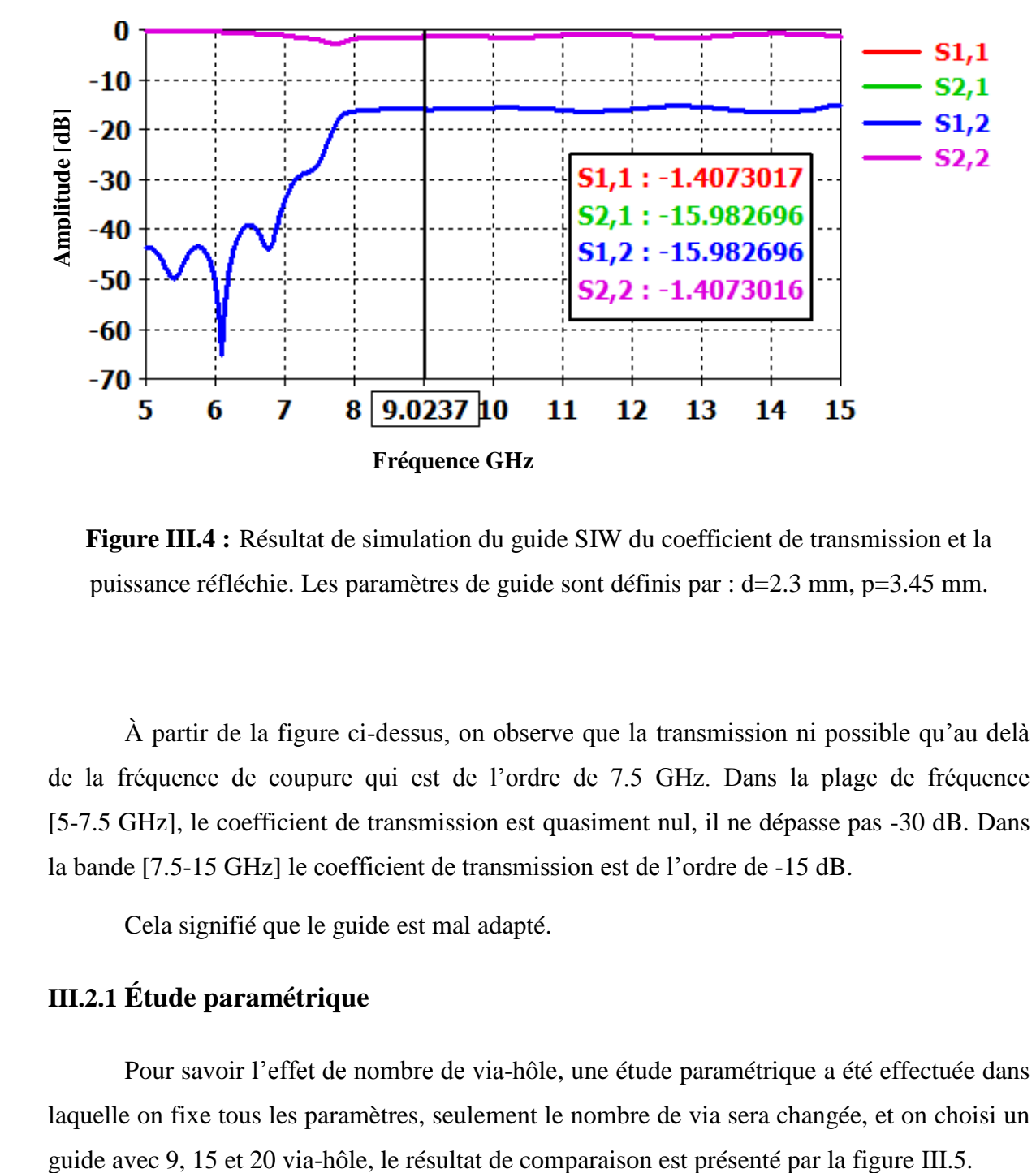

**Figure III.4 :** Résultat de simulation du guide SIW du coefficient de transmission et la puissance réfléchie. Les paramètres de guide sont définis par : d=2.3 mm, p=3.45 mm.

À partir de la figure ci-dessus, on observe que la transmission ni possible qu'au delà de la fréquence de coupure qui est de l'ordre de 7.5 GHz. Dans la plage de fréquence [5-7.5 GHz], le coefficient de transmission est quasiment nul, il ne dépasse pas -30 dB. Dans la bande [7.5-15 GHz] le coefficient de transmission est de l'ordre de -15 dB.

Cela signifié que le guide est mal adapté.

## **III.2.1 Étude paramétrique**

Pour savoir l'effet de nombre de via-hôle, une étude paramétrique a été effectuée dans laquelle on fixe tous les paramètres, seulement le nombre de via sera changée, et on choisi un

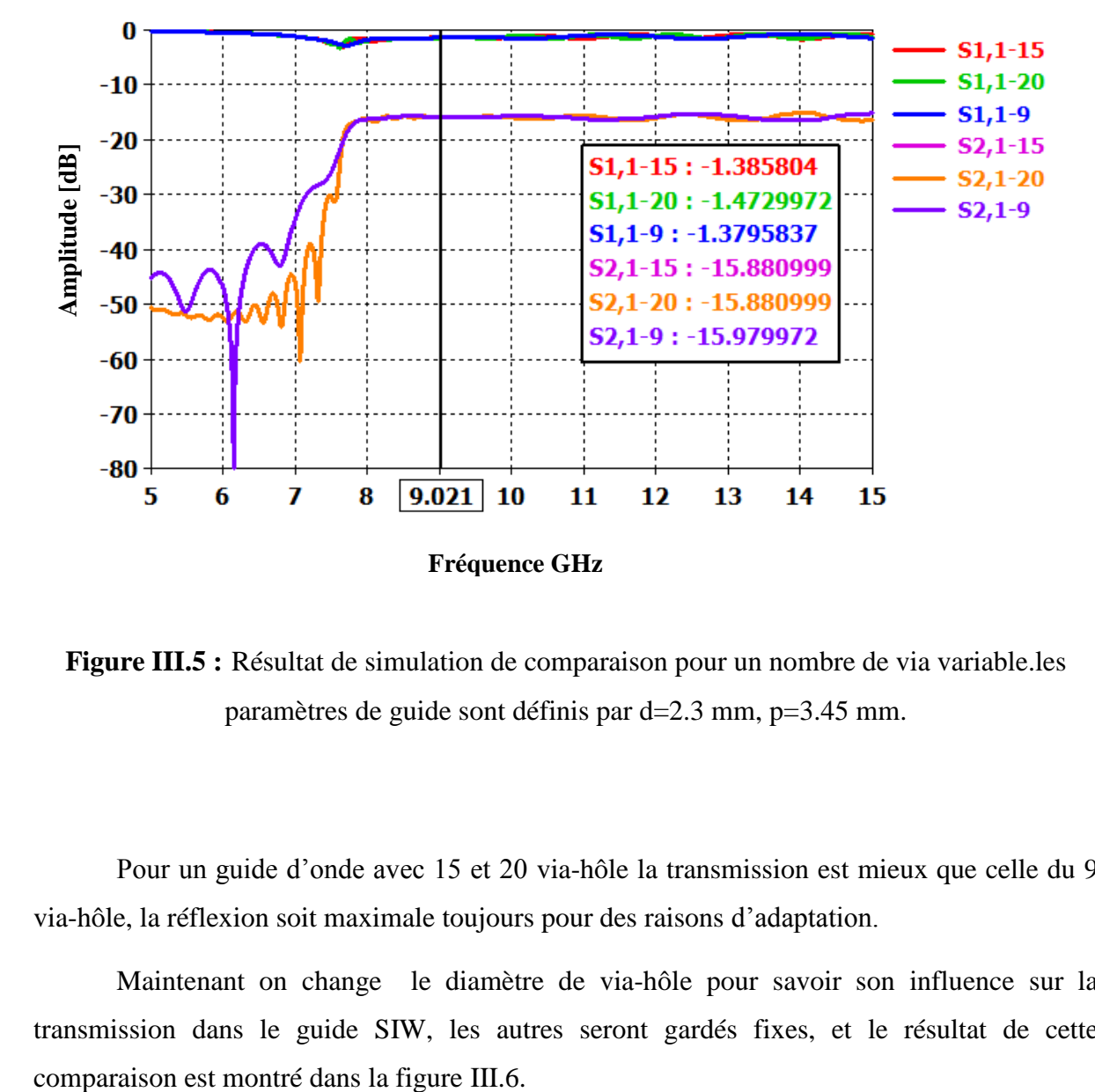

**Figure III.5 :** Résultat de simulation de comparaison pour un nombre de via variable.les paramètres de guide sont définis par d=2.3 mm, p=3.45 mm.

Pour un guide d'onde avec 15 et 20 via-hôle la transmission est mieux que celle du 9 via-hôle, la réflexion soit maximale toujours pour des raisons d'adaptation.

Maintenant on change le diamètre de via-hôle pour savoir son influence sur la transmission dans le guide SIW, les autres seront gardés fixes, et le résultat de cette

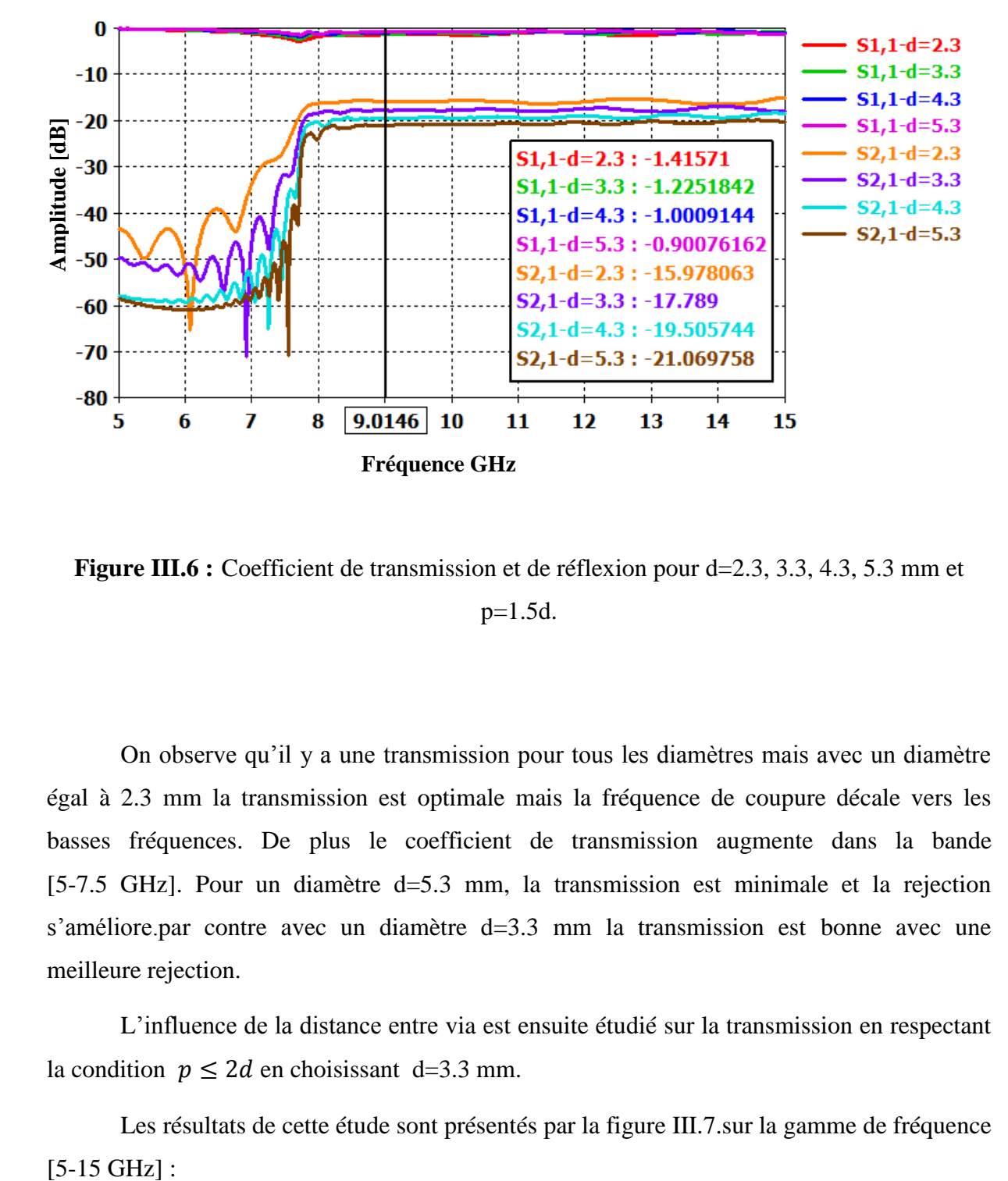

**Figure III.6 :** Coefficient de transmission et de réflexion pour d=2.3, 3.3, 4.3, 5.3 mm et p=1.5d.

On observe qu'il y a une transmission pour tous les diamètres mais avec un diamètre égal à 2.3 mm la transmission est optimale mais la fréquence de coupure décale vers les basses fréquences. De plus le coefficient de transmission augmente dans la bande [5-7.5 GHz]. Pour un diamètre d=5.3 mm, la transmission est minimale et la rejection s'améliore.par contre avec un diamètre d=3.3 mm la transmission est bonne avec une meilleure rejection.

L'influence de la distance entre via est ensuite étudié sur la transmission en respectant la condition  $p \le 2d$  en choisissant d=3.3 mm.

Les résultats de cette étude sont présentés par la figure III.7.sur la gamme de fréquence  $[5-15 \text{ GHz}]$ :

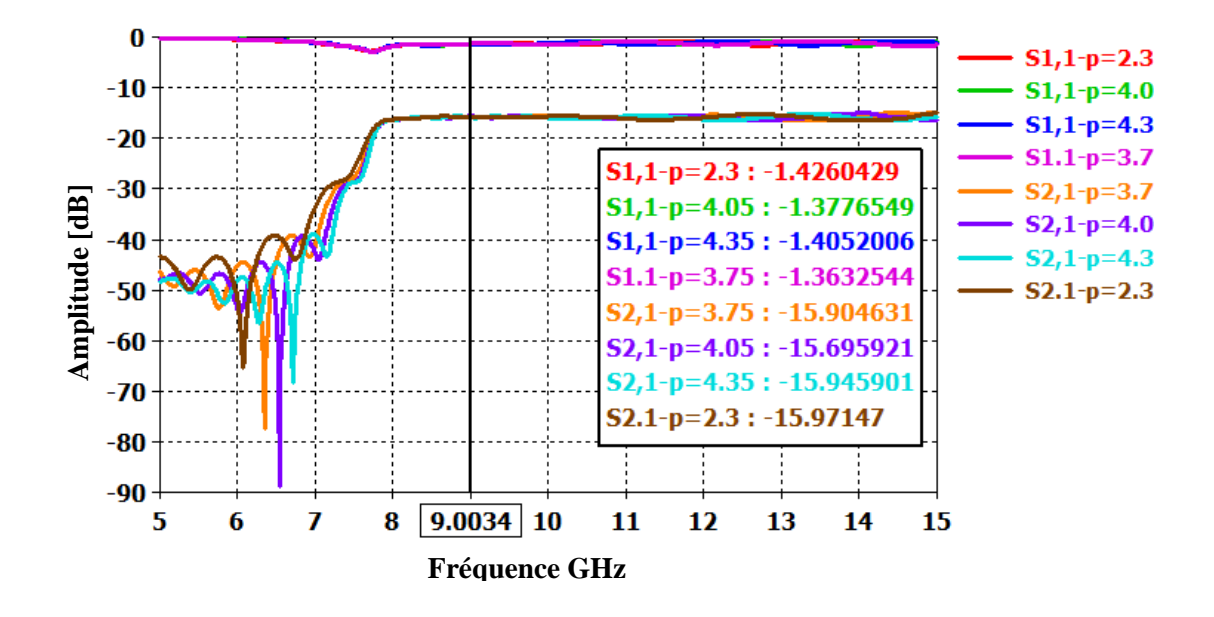

**Figure III.7 :** Coefficient de transmission et de réflexion pour p=2.3, 3.75, 4.05, 4.35 mm.

D'après l'étude paramétrique établie de notre guide nous somme arriver à concevoir un guide d'onde SIW qui fonctionne dans la bande X [8-12 GHz], avec 15 via-h**ô**le avec un diamètre *d*=3.3mm et une distance entre via *p*=1.5*d*. La figure III.8 montre la structure finale qu'on va utiliser pour les prochaines études.

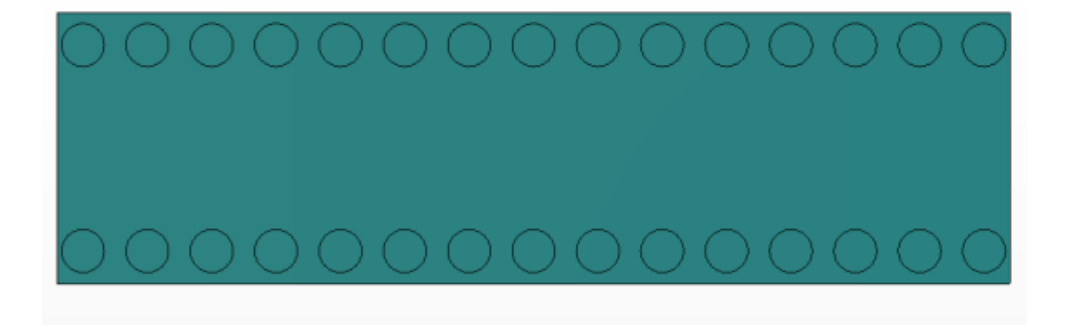

(a)

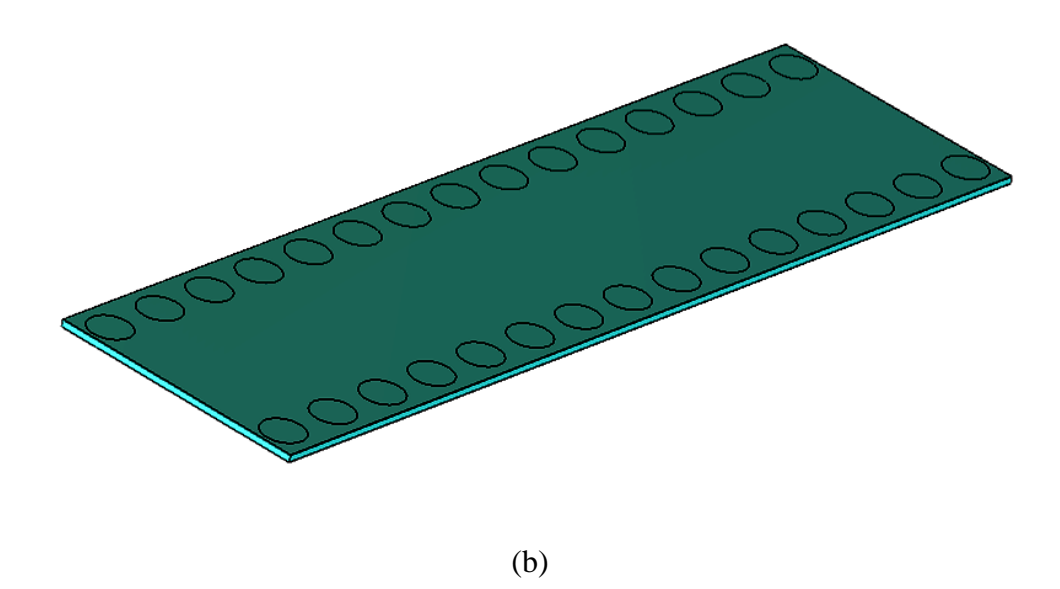

**Figure III.8 :** Structure du guide SIW simulée fonctionnant dans la bande X. (a) vue en face et (b) vue perspective.

Sur la figure III.9, nous reportons le coefficient de réflexion ainsi que le coefficient de transmission pour les paramètres synthétisés.

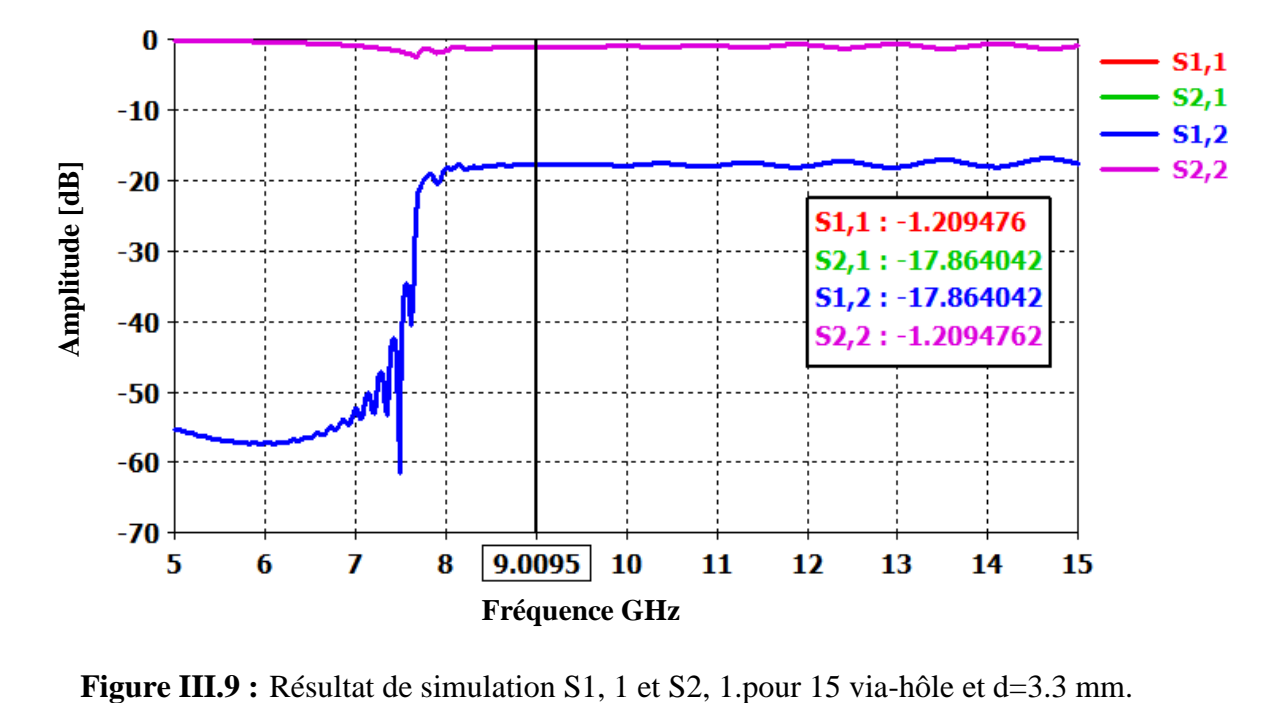

Ce graphe montre qu'il y a des pertes de retour. Ceci est due à une mauvaise adaptation de la structure, il y a aucune transmission, ce résultat montre qu'à partir de 7.5 GHz on observe la transmission. Ces paramètres de guide sont choisis parmi les autres paramètres car ils présentent les meilleures performances en termes de réjection.

L'étape suivant sert à adapter notre guide pour diminuer la réflexion et avoir une meilleure transmission.

## **III.3 Transition de la ligne micro-ruban à SIW**

Dans le but de construire un guide d'ondes SIW fonctionne dans la bande X l'adaptation de notre structure est nécessaire, pour cela il faut connaitre l'impédance d'entrée ZTE.

Les formules suivant sont utilisées pour le calcul de cette impédance :

$$
Z_{pi} = Z_{TE} \frac{\pi^2}{8a_s} \tag{III.8}
$$

$$
Z_{TE} = j\omega \frac{\mu}{\gamma} = \omega \frac{\mu'}{\beta} = \sqrt{\frac{\mu}{\varepsilon}} \times \frac{\lambda_g}{\lambda}
$$
 (III.9)

Aprée le calcul de l'impedance d'entrée d'un guide d'ondes SIW la figure suivant nous montre le shema final du taper utilisé pour une transition vers un guide SIW fonctionne dans la bande X.

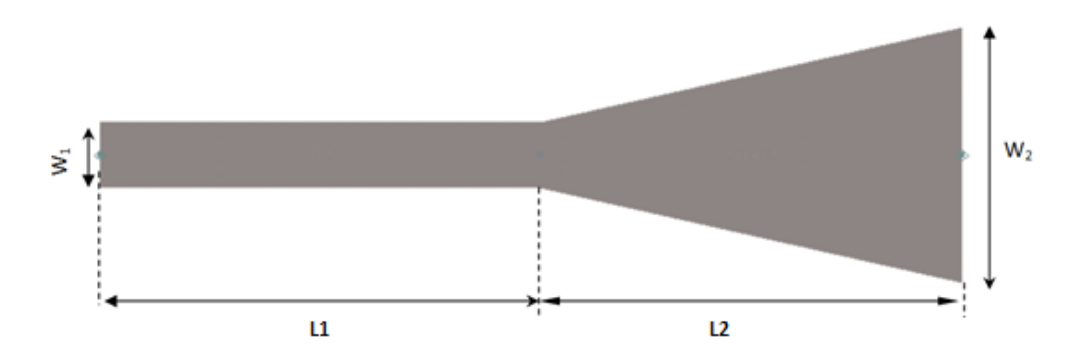

**Figure III.10 :** Structure d'un taper avec ses paramètres.

Le tableau nous donne les paramètres géométrique de notre taper utiliser pour la transition d'une ligne micro ruban vers un SIW.

| $\mathrm{W}_1$ | $1.5 \text{ mm}$ |
|----------------|------------------|
| $\mathrm{W}_2$ | 9.928 mm         |
| $L_1$          | 5.794 mm         |
| $L_2$          | 9.519 mm         |

**Tableau III.2:** paramètres calculés de la ligne micro-ruban.

Sur la figure III.11 on présente le coefficient de transmission ainsi que le coefficient de réflexion du taper.

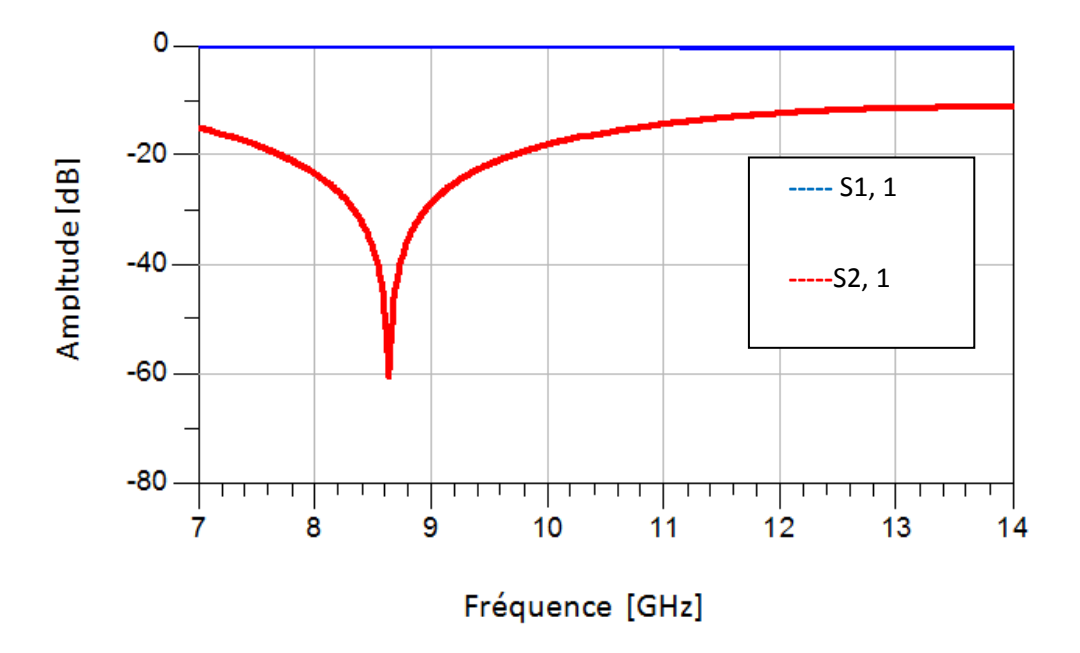

**Figure III.11 :** Puissance réfléchie et coefficient de transmission.

Après le calcul des paramètres de la ligne micro-ruban marqués dans le tableau III.2, la structure finale composée de deux transition d'une ligne micro ruban vers un guide SIW et le résultat de la simulation sont donnée par les figures III.12 et III.13 respectivement.

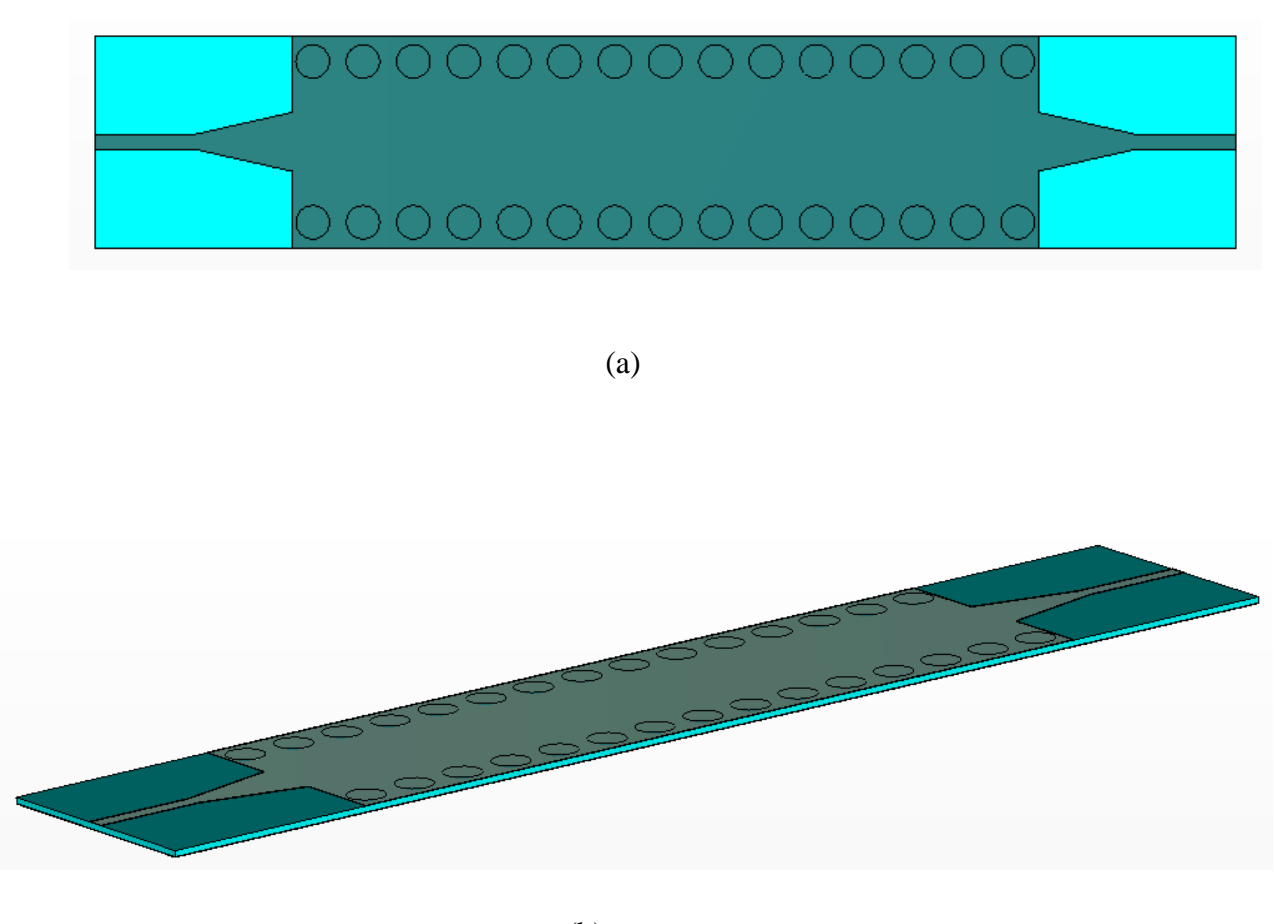

(b)

**Figure III.12 :** Topologie de la transition du guide d'onde intégré au substrat. (a) vue en face et (b) vue perspective.

Les performances de ce guide SIW avec la transition en termes de transmission et de réflexion sont illustrées sur la figure III.13.

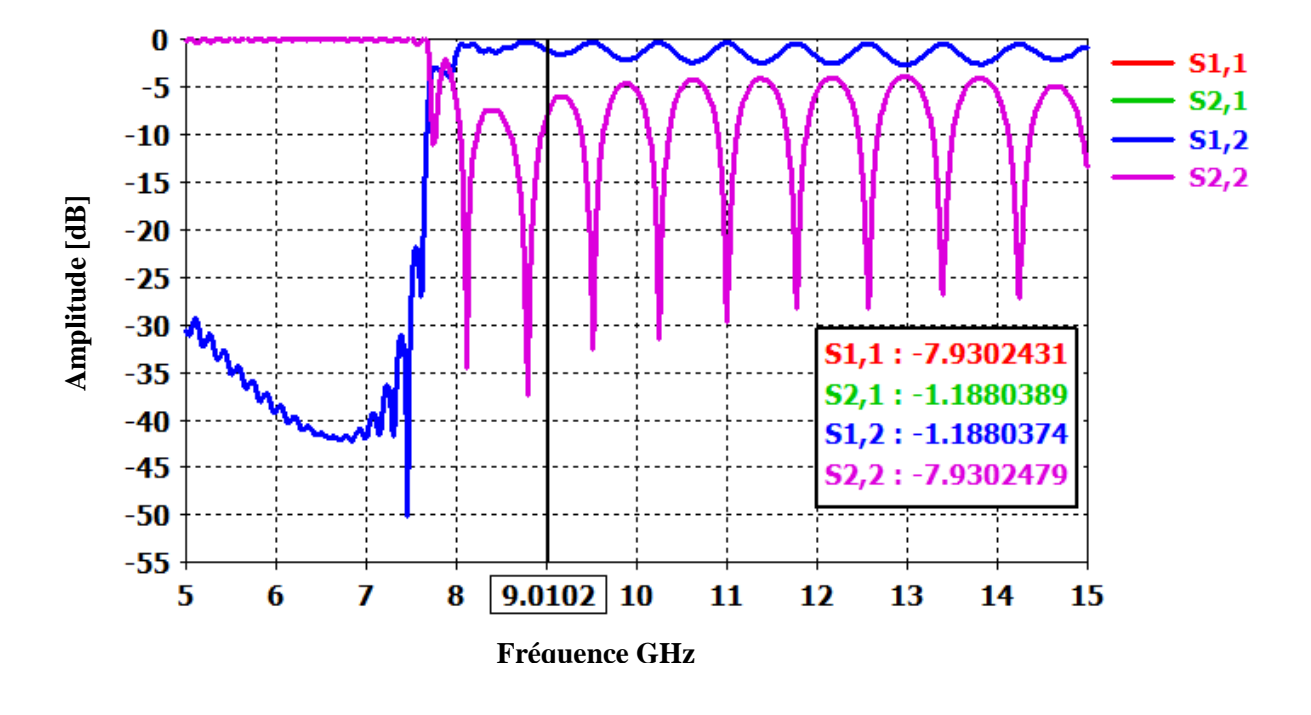

Figure III.13 : Coefficient de transmission et de réflexion du guide SIW avec la transition.

D'après la figure III.13 on remarque qu'au dessous de la fréquence de coupure  $f_c = 7.5$ GHz on a une transmission minimale et un coefficient de réflexion maximal dans la plage de fréquence [5-7.5 GHz].

Au delà de la fréquence [7.5-15 GHz], la transmission est nettement améliorée en utilisant le taper. Plusieurs pics de résonnance se figure avec des niveaux qui atteint jusqu'à -37 dB.

La figure III.14 présente la propagation du champ électrique dans notre structure autour de 9 GHz.

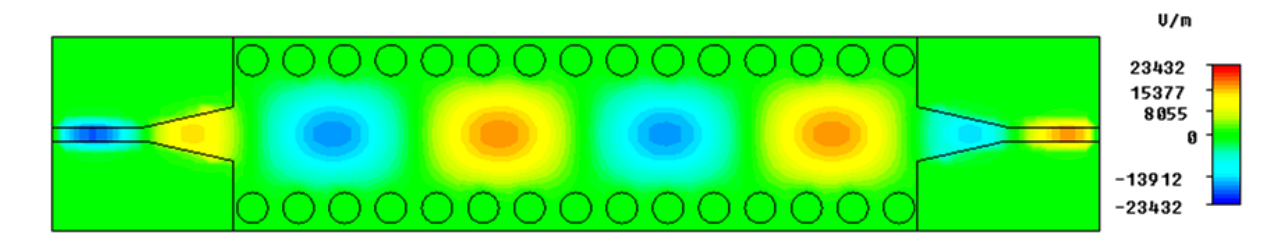

**Figure III.14 :** Distribution du champ électrique dans SIW.

# **III.3.1 Étude paramétrique**

Pour engendrer notre résultat, une étude paramétrique est proposé pour voir l'influence du diamètre *'d'* et de la distance entre via *'p'* sur le coefficient de transmission et de la réflexion pour un guide d'onde fonctionnant dans la bande X, dans la première étude on a proposé le rayon *'r'* comme étant une variable, les résultats de la variation sont présentés dans les deux figures III.15 et III.16.

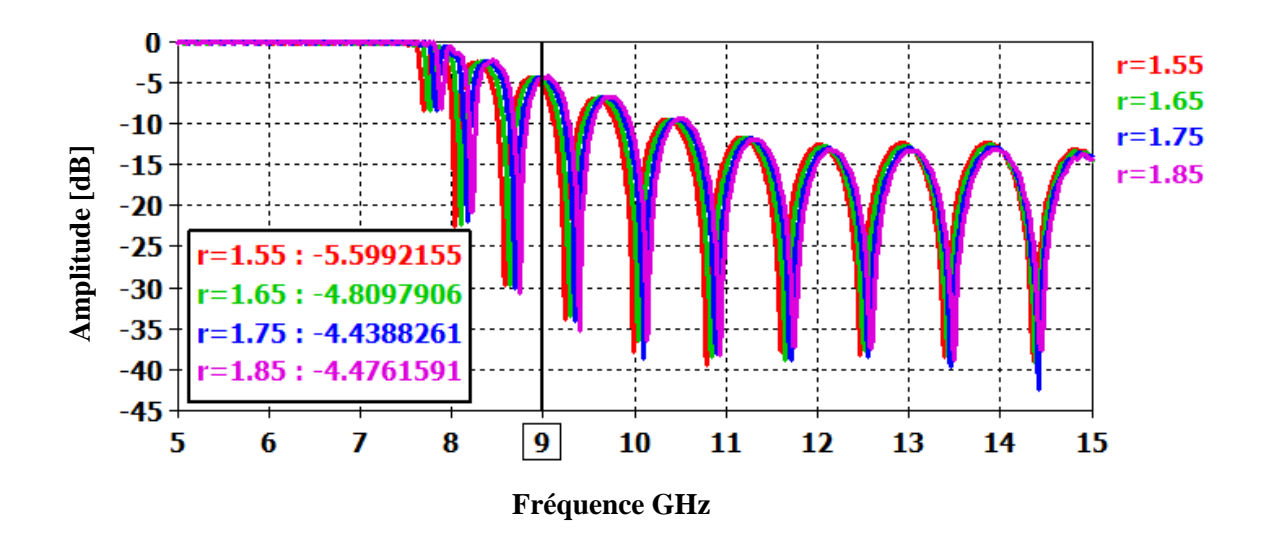

**Figure III.15 :** Les coefficients de réflexion pour *r*=1.55, 1.65, 1.75, 1.85 mm.

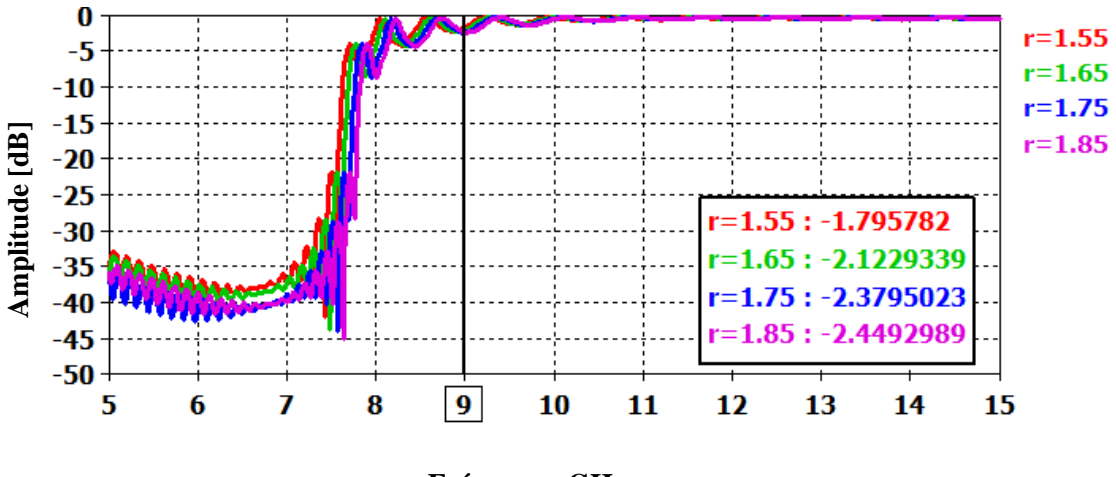

**Fréquence GHz**

**Figure III.16 :** Coefficient de transmission pour *r*=1.55, 1.65, 175, 185 mm.

Comme nous montrent les deux figures III.15 et III.16, on peut dire que plus le diamètre augmente, plus le coefficient de transmission diminue et le coefficient de réflexion augmente.

La deuxième étude sert à garder le rayon fixe *r* tout en variant la distance entre les via *p*. Cette distance est liée par le rayon par  $p \le 2d$ .

Dans Les deux figures III.17 et III.18, on présente successivement les coefficients de réflexion ainsi que le coefficient de transmission pour différents valeurs de p.

Puisque la marge de variation de la distance entre les via est petite l'influence de ce paramètre est quasiment non observable.

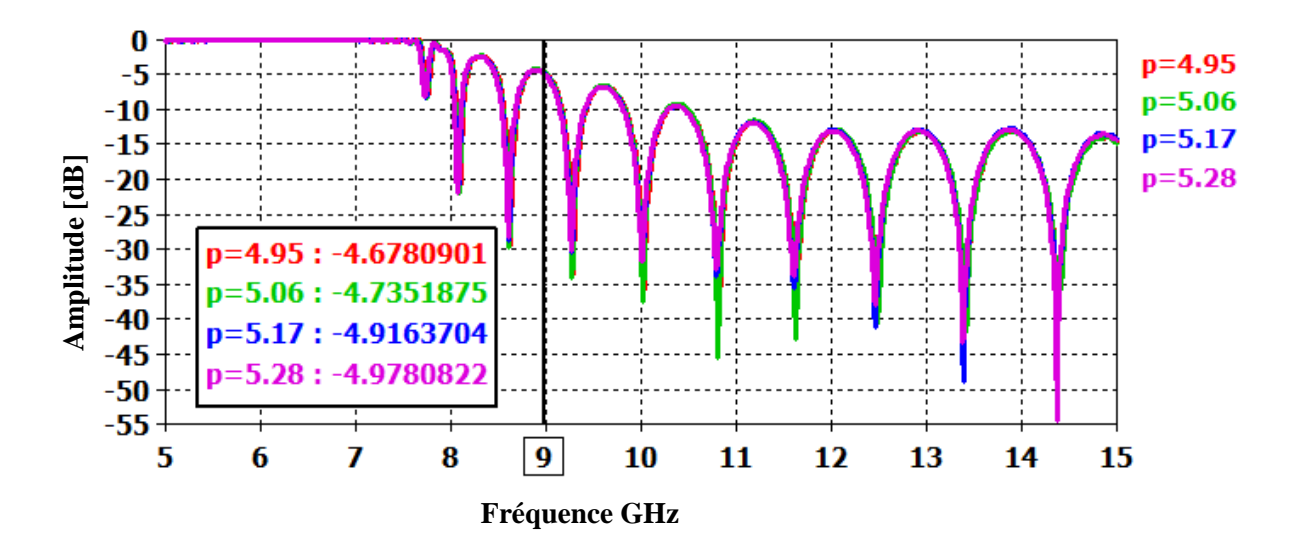

**Figure III.17 :** Coefficient de transmission pour p=4.95, 5.06, 5.17, 5.28 mm.

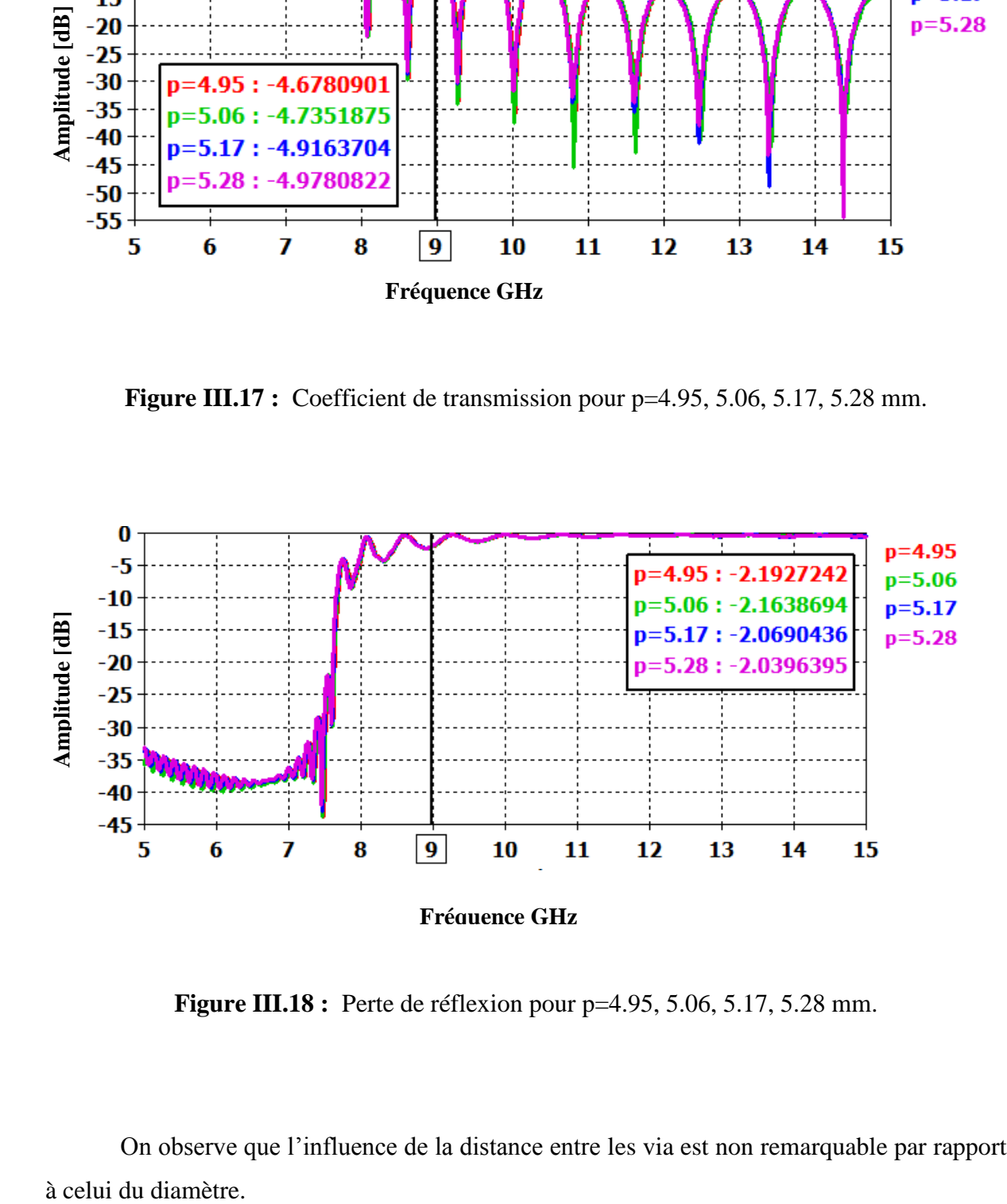

**Figure III.18 :** Perte de réflexion pour p=4.95, 5.06, 5.17, 5.28 mm.

On observe que l'influence de la distance entre les via est non remarquable par rapport à celui du diamètre.

#### **III.4 Comparaison entre SIW et le demi-mode (HMSIW)**

#### **III.4.1 Théorie du HMSIW (Half Mode SIW)**

La conception du guide d'ondes intégré au substrat de demi-mode (Half Mode SIW) est récemment proposée dans [16]. Il est observé d'une part, que la largeur de guide d'onde et la superficie des feuilles métalliques sont réduites presque à la moitié par rapport au SIW, et d'autre part, que la complexité de fabrication est maintenue au même niveau que pour SIW. Plusieurs composants ont été développés basant sur le HMSIW depuis son introduction.

Le demi-mode SIW est capable de propager l'onde guidée dans seulement la moitié de la largeur du SIW standard, dans le long de la direction de la transmission. La partie symétrique est considérée comme un mur magnétique parfait. La propagation guidée est inchangée en coupant par ce mur magnétique [17-18].

Dans cette configuration, la largeur supplémentaire exigée est égale à la moitié de la largeur de microruban. Le HMSIW est particulièrement salutaire parce qu'il exige seulement une fabrication simple de carte de couche. La figure III.19 présente cette configuration.

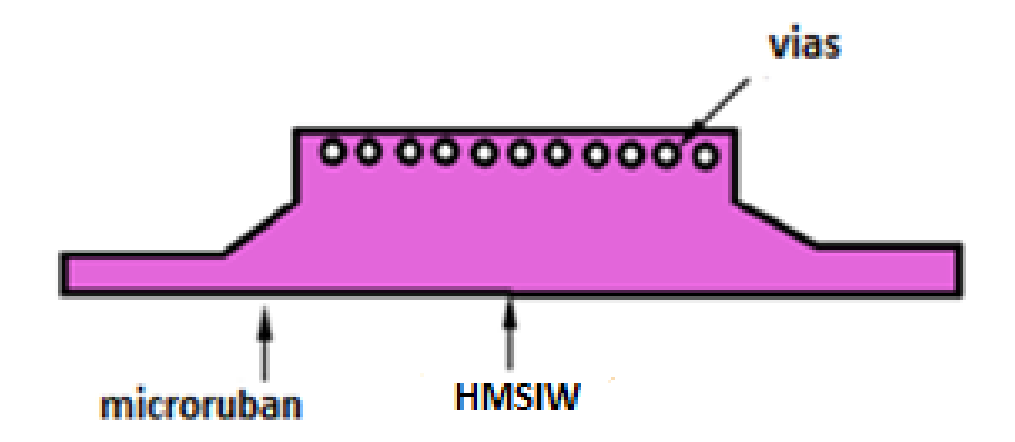

**Figure III.19 :** Interconnexion de HMSIW avec la ligne microruban.

#### **III.4.2 Résultat de conception et de comparaison**

La configuration du demi mode SIW proposée est montrée sur la figure III.20, elle est composée de 15 via. Le HMSIW doit être conçu sur un substrat d'Arlon 917 (lossy) qui a une permittivité relative  $\varepsilon_r$  de 2.2, une épaisseur diélectrique *h* de 0.508 mm, et une tangente de perte environ de 0.0013. Le diamètre des via est de 2.3 mm et la distance entre les vi s'avère de 3.45 mm. La présentation de cette structure est illustrée sur la figure III.20.

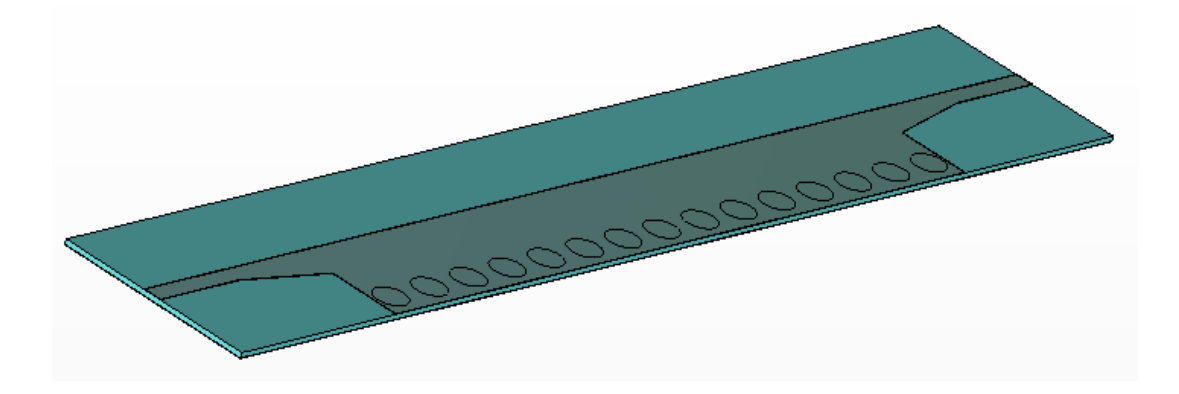

**Figure III.20 :** Topologie de HMSIW obtenue sous environnement CST.

Les résultats de la simulation obtenus avec CST de la première topologie sont présentés dans la figure III.21.

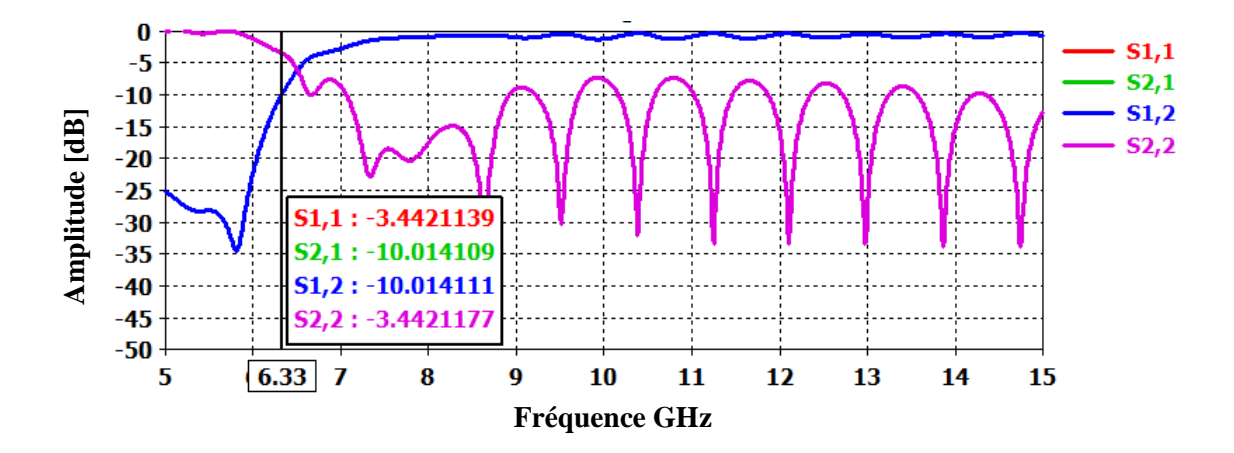

**Figure III.21 :** Paramètres [S] de la première topologie guide HMSIW.

À partir de la figure ci-dessus on remarque que la transmission est totale dans la bande X. le coefficient de réflexion est inferieure à -10 dB dans une bande de fréquence [7-8 GHz**].**

A fin d'observer la propagation de champ sur ce guide, il est judicieux de présenter la distribution du champ électrique calculé à la fréquence 9 GHz sur la structure HMSIW qui est illustrée dans la figure III.22.

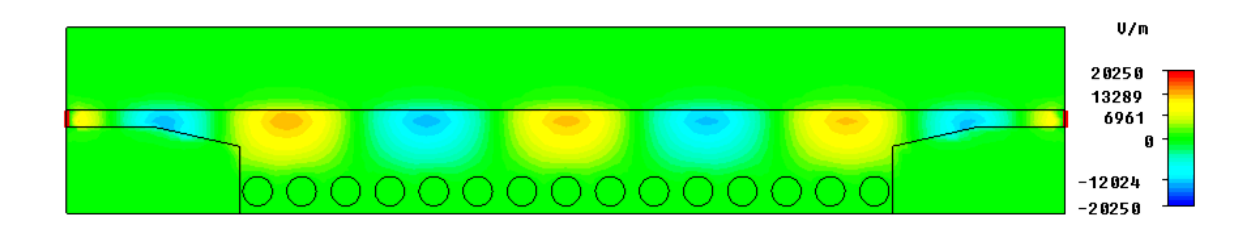

**Figure III.22 :** Distribution du champ électrique dans le guide HMSIW.

D'après cette figure, on observe la transmission de champ sur le guide, ce qui implique le phénomène de guidage dans le HMSIW.

Afin d'observer la différence entre les Guide SIW classique et HMSIW, une confrontation des résultats en terme de la puissance réfléchie et le coefficient de transmission est effectuée.

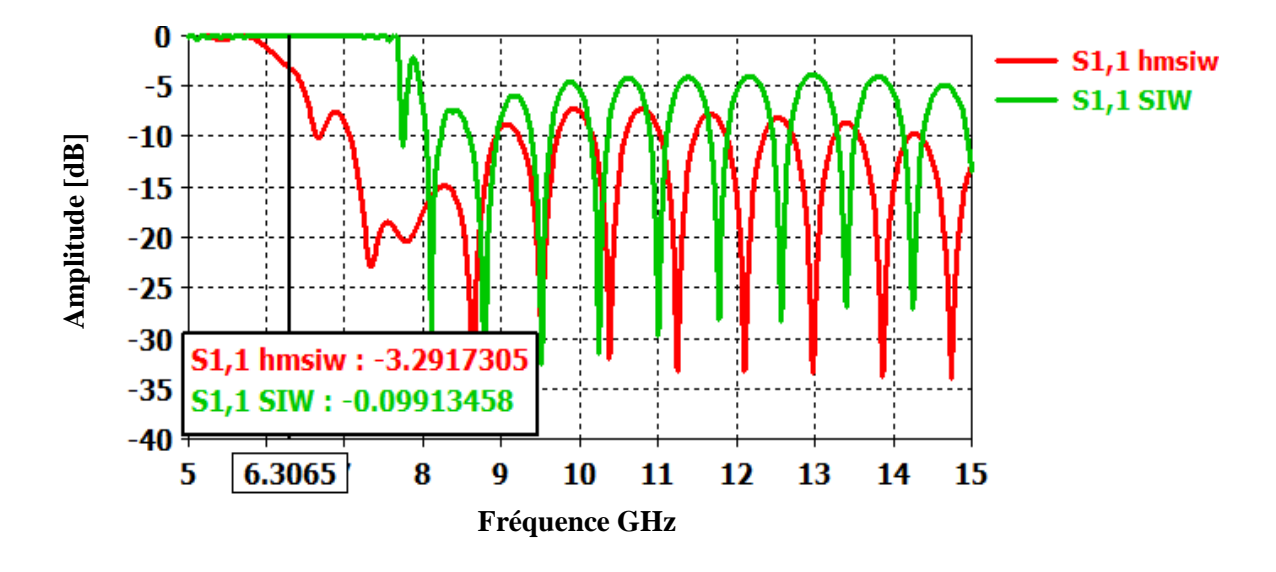

**Figure III.23 :** Comparaison entre les puissances réfléchies du guide SIW et le guide HMSIW obtenues sous environnement CST.

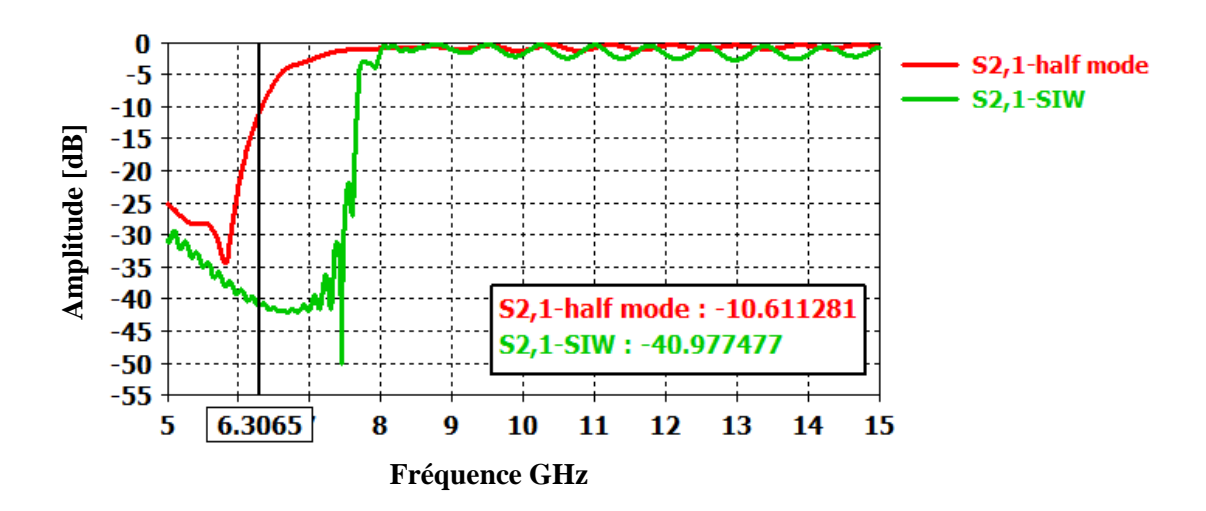

**Figure III.24 :** Comparaison entre le coefficient de transmission du guide SIW et le guide HMSIW obtenu avec CST.

D'après ce qui précède nous constatons un décalage de la fréquence de coupure. La fréquence de coupure obtenue par le guide HMSIW est décalée vers les basses fréquences, elle est de l'ordre de 6.3 GHz. Les performances en termes de puissance réfléchie ne sont pas beaucoup affectées.

Afin d'améliorer les performances du guides HMSIW, nous avons proposé une nouvelle topologie. Cette nouvelle topologie est composée de 15 via. Le HMSIW doit être conçu sur un substrat d'Arlon 917 (lossy) qui a une permittivité relative  $\varepsilon_r$  de 2.2, une épaisseur diélectrique *h* de 0.508 mm, et une tangente de perte environ de 0.0013. Le diamètre des trous de via est de 3.3 mm et la distance entre les via s'avère de 4.95 mm. La présentation de cette structure est montrée sur la figure III.25.

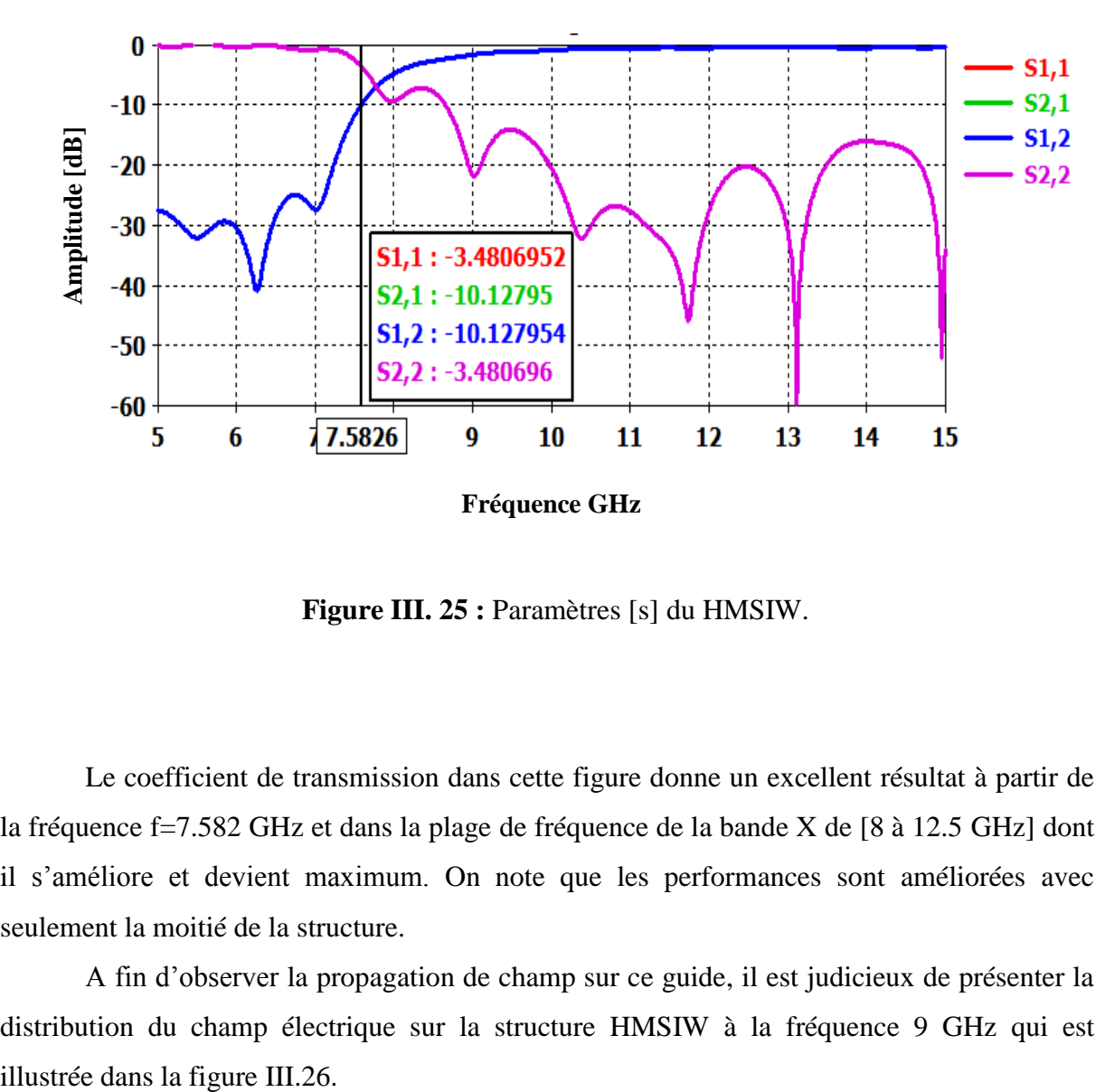

**Figure III. 25 :** Paramètres [s] du HMSIW.

Le coefficient de transmission dans cette figure donne un excellent résultat à partir de la fréquence f=7.582 GHz et dans la plage de fréquence de la bande X de [8 à 12.5 GHz] dont il s'améliore et devient maximum. On note que les performances sont améliorées avec seulement la moitié de la structure.

A fin d'observer la propagation de champ sur ce guide, il est judicieux de présenter la distribution du champ électrique sur la structure HMSIW à la fréquence 9 GHz qui est

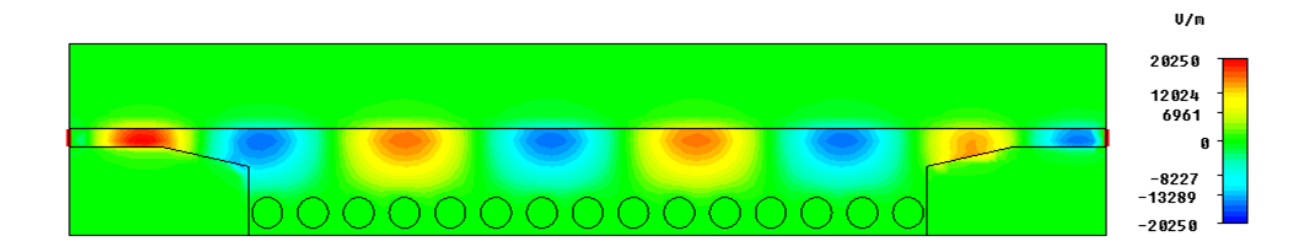

**Figure III. 26 :** Distribution du champ électrique dans le guide HMSIW.

Sur la figure III. 26, nous observons le guidage de champ dans le guide HMSIW, ce qui permet de conclure que ce dernier assure la même fonction que celui du guide d'onde ordinaire HMSIW.

Les deux figures III.27 et III.28 présentent les résultats de comparaison entre le guide SIW et le guide HMSIW.

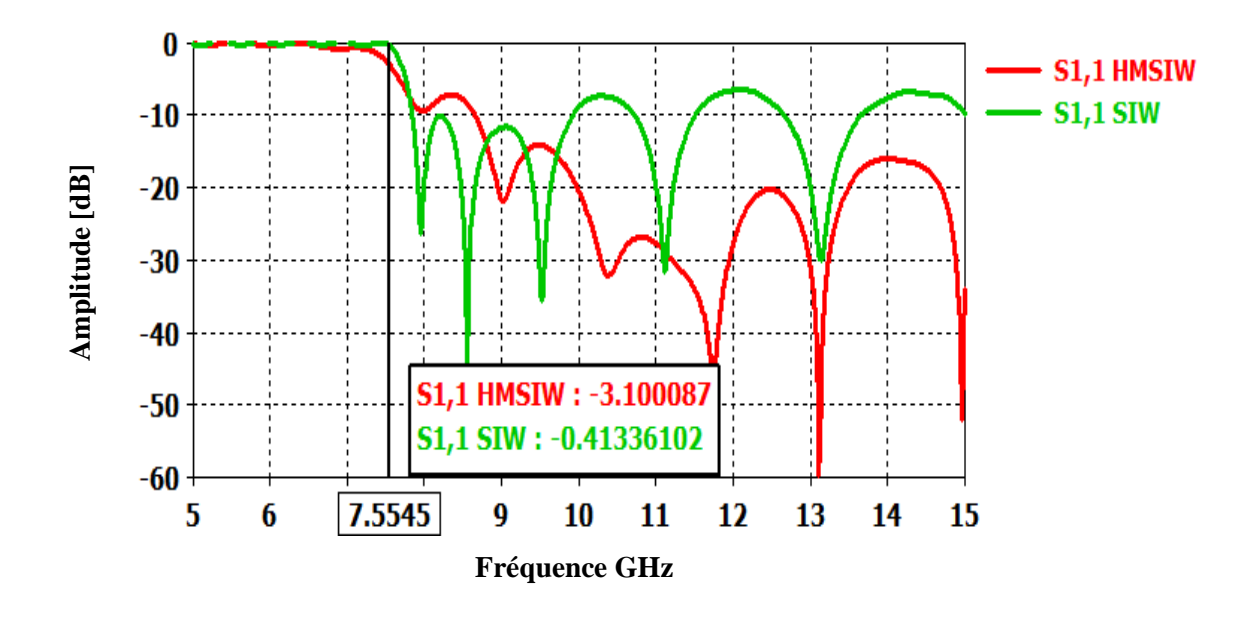

**Figure III. 27 :** Comparaison entre les puissances réfléchies du guide SIW et le guide HMSIW obtenues sous environnement CST.

Sur la figure III.28, nous achevons une comparaison entre les deux topologies. D'après la figure ci-dessus, nous constatons une parfaite cohérence entre les deux graphes représentatifs de la puissance réfléchie.

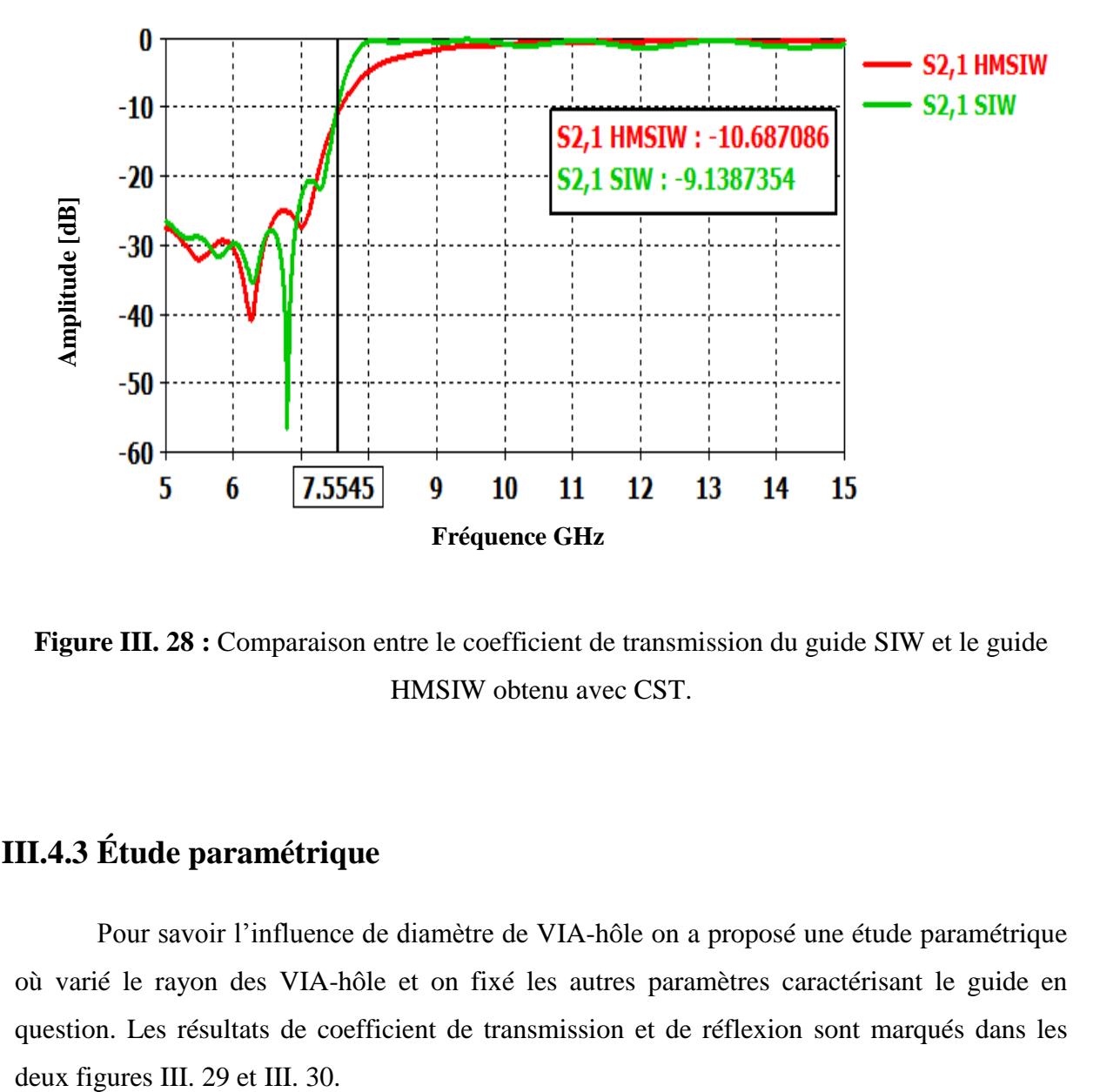

**Figure III. 28 :** Comparaison entre le coefficient de transmission du guide SIW et le guide HMSIW obtenu avec CST.

## **III.4.3 Étude paramétrique**

Pour savoir l'influence de diamètre de VIA-hôle on a proposé une étude paramétrique où varié le rayon des VIA-hôle et on fixé les autres paramètres caractérisant le guide en question. Les résultats de coefficient de transmission et de réflexion sont marqués dans les

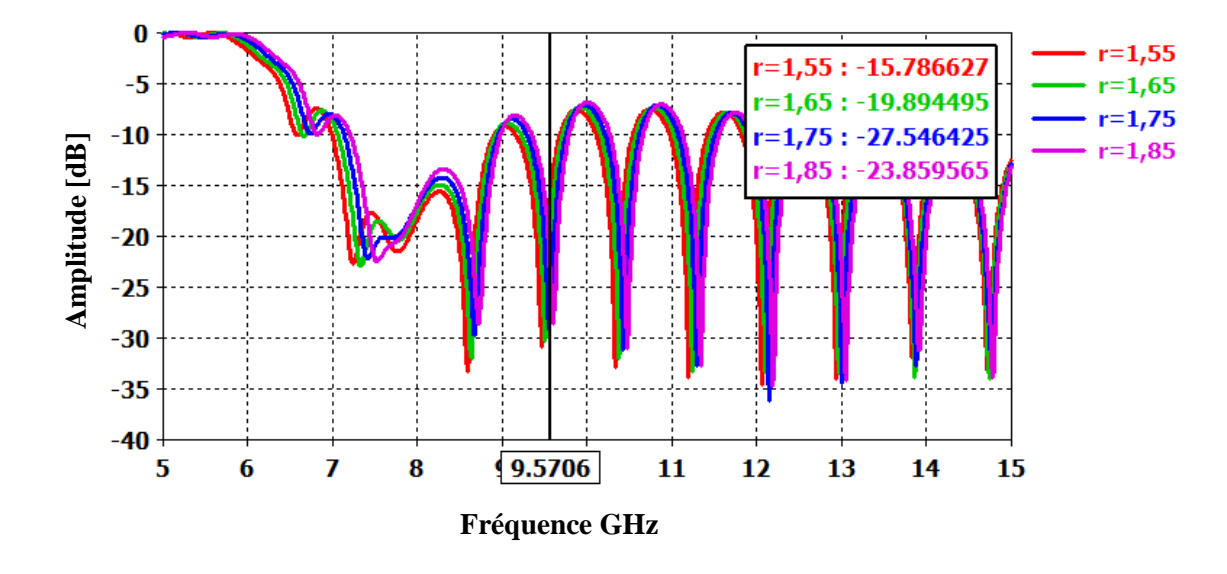

**Figure III. 29 :** Coefficients de réflexion pour r=1.55, 1.65, 1.75, 1.85 mm.

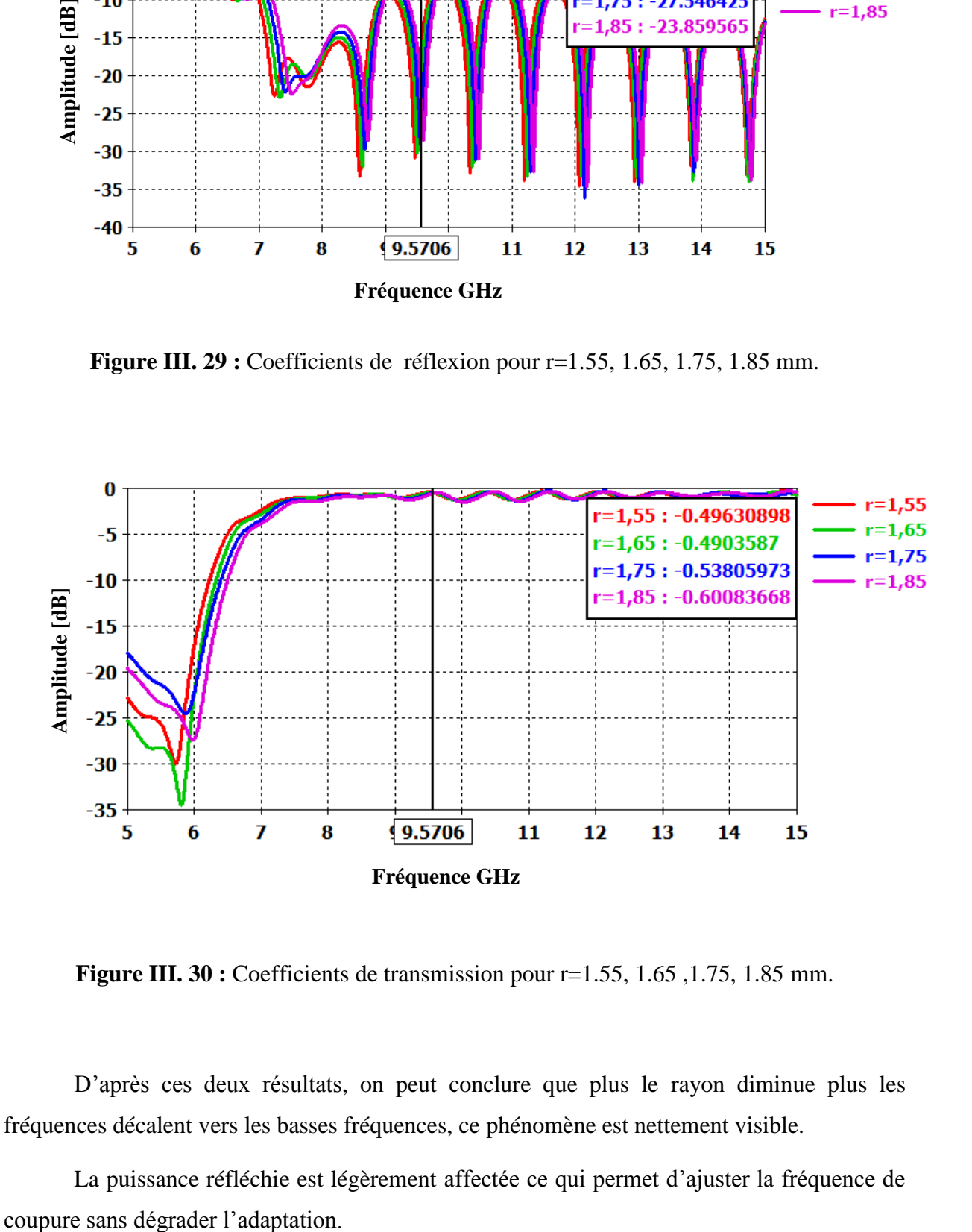

**Figure III. 30 :** Coefficients de transmission pour r=1.55, 1.65, 1.75, 1.85 mm.

D'après ces deux résultats, on peut conclure que plus le rayon diminue plus les fréquences décalent vers les basses fréquences, ce phénomène est nettement visible.

La puissance réfléchie est légèrement affectée ce qui permet d'ajuster la fréquence de

A partir de ce résultat, on constate que notre guide d'onde HMSIW a été conçu avec succès. Une fréquence de coupure simulée est similaire à celle calculée, une bonne réjection est obtenue avec une excellente adaptation.

## **III.5 Conclusion**

Basant sur la théorie des guides d'onde intégrés au substrat (SIW), des règles spécifiques de SIW pour la conception des deux rangées de VIA-hôle et la largeur efficace de la paroi latérale et d'autre paramètres ont été prise en compte et étudiés dans cette partie.

La fréquence de coupure de la bande X était volontairement choisie pour éviter de l'évolution du mode tout en maximisant la largeur latérale.

Pour la transition du micro ruban du SIW, l'impédance de l'onde guidée de SIW a été calculée afin de décider la largeur adaptée du taper, puis les différentes simulations avec le logiciel commercial CST ont été continuées pour vérifier la condition d'adaptation.

En suite, une autre tentative de minimisation est proposée toute en coupant la structure en technologie SIW presque à la moitie pour faire une comparaison entre la première structure de guide SIW et le demi-mode HMSIW (Half Mode SIW).

Des guides d'ondes SIW et HMSIW ont été conçu selon le cahier des charges exigé à l'avance et qui répond aux exigences de la bande X.

# **Conclusion Générale**

La technologie SIW (substrated intégrated waveguide) a suscité un grand intérêt pour les chercheurs et les industriels qui désirent intégrer les guides d'onde métalliques aux circuits planaires sans pertes de performance de transmission.

Ainsi plusieurs difficultés doivent être solutionné notamment :

- Le développement d'une technique fiable permettant la conception de guides d'ondes intégrés au substrat, équivalents aux guides d'ondes métalliques classiques.
- L'adaptation des dispositifs en technologie SIW pour pouvoir les connecter sans contraintes aux lignes de transmission planaires.
- Le remplacement de tous les dispositifs en technologie guide d'onde par des dispositifs plus compacts en technologie SIW.

Dans ce cadre, les travaux menés dans ce mémoire sont consistés autour de la conception et l'analyse des dispositifs microondes en technologie SIW.

En effet, nous avons exposé, dans une première étape des généralités sur cette nouvelle technologie de guide d'onde intégré au substrat et son apparition dans le marché grâce à ses avantages.

En suite nous avons étudié le fonctionnement des guides d'ondes SIW dans la bande X, avec des études paramétriques en utilisant le logiciel commercial CST MICROWAVE STUDIO, et d'après les résultats que nous avons obtenus, nous pouvons conclure que cette conception est conçue avec succès.

La réalisation de ce projet a énormément enrichie nos connaissances théoriques ainsi que l'utilisation du logiciel CST MICROWAVE STUDIO, et pour terminer nous espérons que la simulation réalisée puisse être bénéfique pour les promotions futures lors de l'étude des fonctions bien particulières en technologie SIW.

# **Liste des figures**

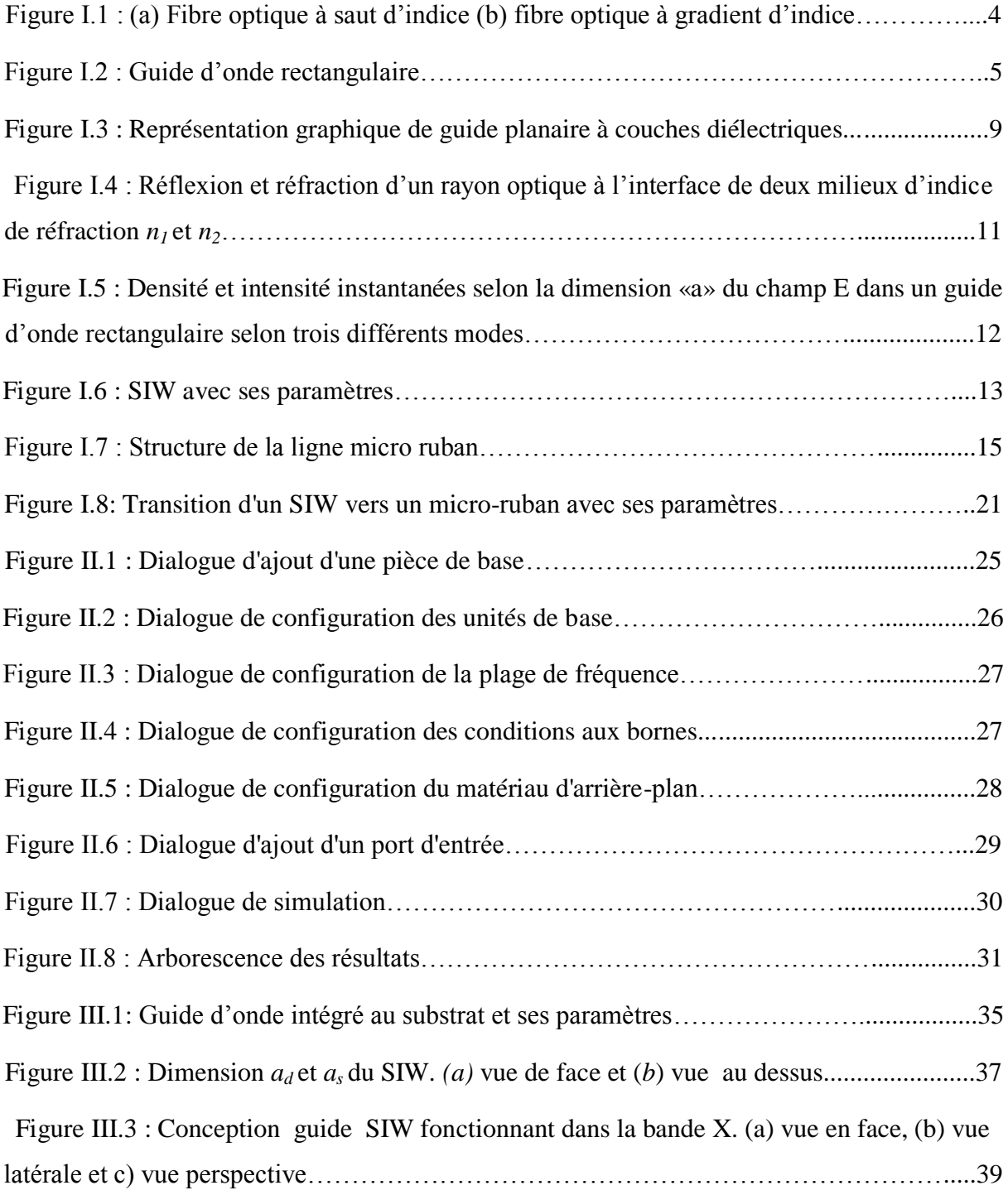

Figure III.4 : Résultat de simulation du guide SIW du coefficient de transmission et la puissance réfléchie. Les paramètres de guide sont définis par :d=2.3 mm, p=3.45 mm……………........................................................................................................................40 Figure III.5 : Résultat de simulation de comparaison pour un nombre de via variable.les paramètres de guide sont définis par d=2.3 mm, p=3.45 mm………………………...............41 Figure III.6 : Coefficient de transmission et de réflexion pour d=2.3, 3.3, 4.3, 5.3 mm et p=1.5d………………………………………………………………………………………...42 Figure III.7 : Coefficient de transmission et de réflexion pour p=2.3, 3.75, 4.05, 4.35 mm............................................................................................................................................43 Figure III.8 : Structure du guide SIW simulée fonctionnant dans la bande X. (a) vue en face et (b) vue perspective…………………………………………………………………………....44 Figure III.9 : Résultat de simulation S1, 1 et S2, 1.pour 15 via-hôle et d=3.3 mm............................................................................................................................................44 Figure III.10 : Structure d'un taper avec ses paramètres……..................................................45 Figure III.11 : Puissance réfléchie et coefficient de transmission………………………........46 Figure III.12 : Topologie de la transition du guide d'onde intégré au substrat. (a) vue en face et (b) vue perspective……………………………………………………………………........47 Figure III.13 : Coefficient de transmission et de réflexion du guide SIW avec la transition…48 Figure III.14 : Distribution du champ électrique dans SIW……………………………...…...48 Figure III.15 : Les coefficients de réflexion pour *r*=1.55, 1.65, 1.75, 1.85 mm……………...49 Figure III.16 : Coefficient de transmission pour *r*=1.55, 1.65, 175, 185 mm……………...…50 Figure III.17 : Coefficient de transmission pour p=4.95, 5.06, 5.17, 5.28 mm…………...….51 Figure III.18 : Perte de réflexion pour p=4.95, 5.06, 5.17, 5.28 mm…………………...…….51 Figure III.19 : Interconnexion de HMSIW avec la ligne microruban……………………...…52 Figure III.20 : Topologie de HMSIW obtenue sous environnement CST………………...….53 Figure III.21 : Paramètres [s] de la première topologie guide HMSIW………………………53 Figure III.22 : Distribution du champ électrique dans le guide HMSIW……………………..54

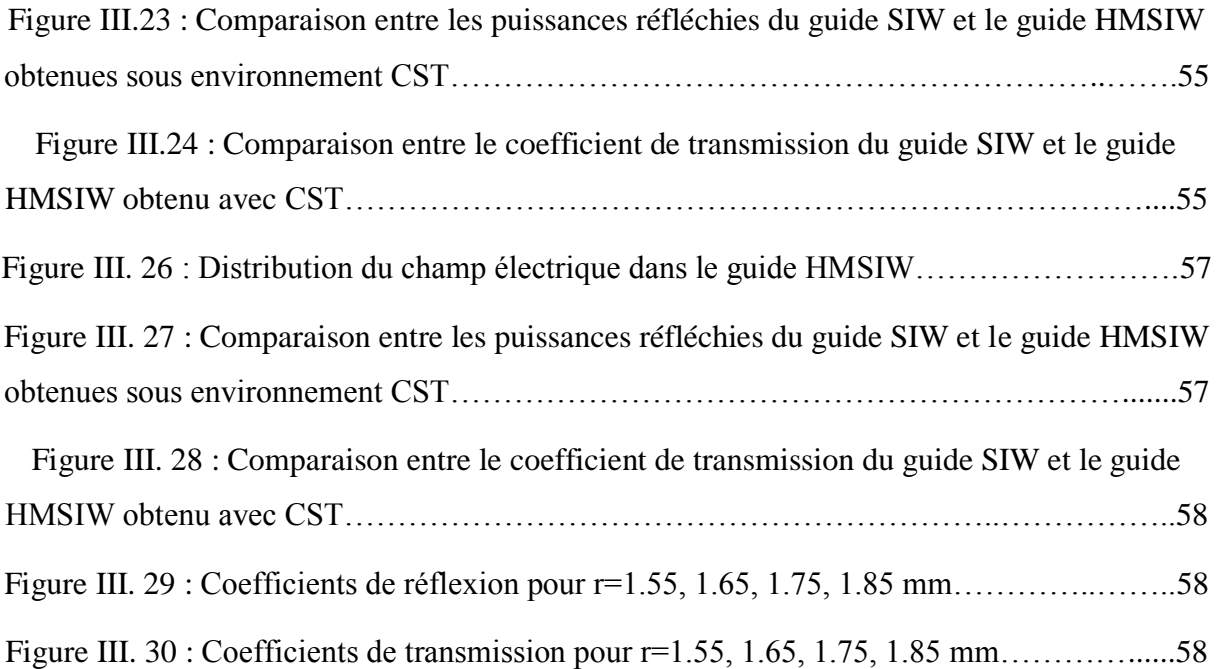
## **Liste des tablaux**

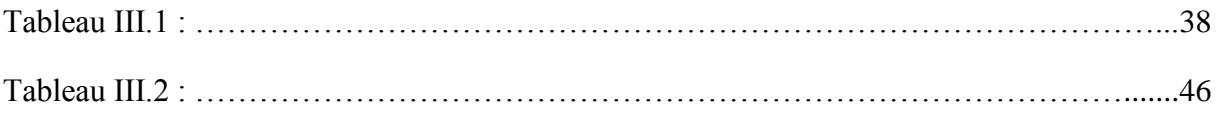

## **Bibliographies**

- [1] www.melusine.eu.org/syracuse/immae/mp/physique-chimie/electromagnetisme/19.pdf.
- [2] Collin R. E. (1991), Field theory of guided waves (second edition), IEEE Press Inc., New-York, Chap. 586, pp. 329-411.
- [3] www.aiacien.net/.../Hyperfrequences-1-hyperfr-quences-Cours-27-02-10.pdf.
- [4] Vander Vont A. and Vanhoenacker-Janvier D. (1996), Bases de l'ingénierie micro onde, De Boeck Universit6, Chap. 1, pp. 62-64.
- [5] H. Nishihara, M. Haruna, T. Suhara, "Optical Integrated Circuits", Ed. McGraw-Hill Optical and Electro-Optical Engineering Series, 1989.
- [6] [www.hal.inria.fr/docs/00/66/75/18/PDF/1B-1.pdf](http://www.hal.inria.fr/docs/00/66/75/18/PDF/1B-1.pdf)
- [7] F. Shigeki, "Waveguide line," (in Japanese) Japan Patent 06-053 711, Feb. 25 Patent, 1994.
- [8] D. Deslandes and W. Ke, "Accurate modeling, wave mechanisms, and design considerations of a substrate integrated waveguide," IEEE Transactions on Microwave Theory and Techniques, vol. 54, pp. 2516-2526, 2006.
- [9] D. M. Pozar, Microwave Engineering: J. Wiley, 2005.
- [10] D. Deslandes, "Design equations for tapered microstrip-to-Substrate Integrated Waveguide transitions," in 2010 IEEE MTT-S International Microwave Symposium Digest (MTT), 2010, pp. 704-707.
- [11] L. Ke, "An efficient method for analysis of arbitrary non uniform transmission lines," IEEE Transactions on Microwave Theory and Techniques, vol. 45, pp. 9-14, 1997.
- [12] Computer Simulation Technology ,Microwave Studio<http://www.cst.com/>
- [13] O.Barkat,«Etude et Synthèse des Caractéristiques de Réseaux d'antennes Imprimées Supraconductrices dans la Bande Millimétrique », thèse présentée en vue de l'obtention du diplôme doctorat en science, décembre 2009.
- [14] S. Leman, « Contribution à la résolution de problèmes de compatibilité électromagnétique par le formalisme des circuits électriques de kron », thèse Présentée en vue de l'obtention du diplôme doctorat en électronique, l'université des sciences et technologie de Lille, novembre 2009.
- [15] H. Son Chu, « Couplage Algorithmes Génétiques et TLM pour la conception des antennes imprimées miniatures », thèse pour obtenir le titre de Docteur en Sciences de l'UNIVERSITE de Nice-Sophia Antipolis, option: Electronique, juin 2004.
- [16] W. Hong, B. Liu, Y. Q. Wang, Q. H. Lai, and K. Wu, "Half mode substrate integrated waveguide: A new guided wave structure for microwave and millimeter wave application," in Proc. Joint 31st Int. Infrared Millimeter Wave Conf./14th Int. Terahertz Electron. Conf., Shanghai, China, Sep. 2006, pp. 18–22.
- [17] B. Liu, W. Hong, Y. Q. Wang, Q. H. Lai, and K. Wu, "Half mode substrate integratedwaveguide (HMSIW) 3 dB coupler," IEEE Microw. Wireless Compon. Lett., vol. 17, no. 1, pp. 22–24, Jan. 2007.
- [18] Y. Cheng, W. Hong, and K.Wu, "Half mode substrate integrated waveguide (HMSIW) directional filter," IEEE Microw. Wireless Compon. Lett., vol. 17, no. 7, pp. 504–506, Jul. 2007.

## **Résumé**

Le guide d'ondes intégré au substrat (SIW) est une technique très prometteuse du fait qu'il permet d'utiliser des avantages des guides d'ondes et des lignes de transmission planaires. Comme guide d'ondes, nous pouvons obtenir des avantages tels que de faibles pertes, un facteur de qualité élevé, les possibilités de grande puissance et de petit rayonnement. Et comme la ligne de transmission planaire, nous pouvons en faire la fabrication avec une taille compacte et un faible coût. Dans ce mémoire la conception du guide SIW est réalisée en utilisant le logiciel commercial CST MICROWAVE STUDIO, bien sûr, le choix des dimensions du SIW doit être judicieux pour obtenir un système performant.

Une analyse approfondie de Microwave Studio est effectuée permettant ainsi au lecteur d'acquérir une compréhension de base de cet outil qui est utilisé pour le reste du travail, la conception des guides SIW sous CST, nous a montré la performance de cette nouvelle technologie.

**Mots clés**: guide d'ondes intégré au substrat, la bande X, simulation, CST.

## **Abstract**

Substrate Integrated Waveguide (SIW) is a very promising technique in that we can make use of the advantages of both waveguides and planar transmission lines. As a waveguide, we can get such advantages as low loss, high Q factor, high power capability and small radiation. And as a planar transmission line, we can fabricate it in a compact size at a low cost, In this memory the design of guide SIW is carried out by using commercial software CST MICROWAVE STUDIO, of course, the choice of dimensions of the SIW must be judicious to obtain a powerful system.

A thorough analysis of Microwave Studio is carried out thus making it possible to the reader to acquire a basic comprehension of this tool which is used for the remainder of work, the design of guides SIW under CST, showed us the performance of this new technology.

**Keywords:** Substrate Integrated Waveguide (SIW), X-band, simulation, CST.